#### ПРОТЯЖКИ ДЛЯ КВАДРАТНЫХ ОТВЕРСТИЙ СО СТОРОНОЙ ОТ 12,5 ДО 60 мм. ДВУХПРОХОДНЫЕ

#### Конструкция и размеры

Double-pass square broaches for holes with sides from 12,5 to 60 mm. Design and dimensions

OKI 39 2320

стандартам от 25 марта 1985 г. № 766 срок введения ускомитета СССР **no** Постановлением Государственного  $c$  01.07.86 **TANORRAH** 

#### Несоблюдение стандарта преследуется по закону

1. Настоящий стандарт распространяется на двухпроходные протяжки универсального назначения, предназначенные для обработки квадратных отверстий со стороной от 12,5 до 60 мм по ГОСТ 9523-84, ГОСТ 6424-73, ГОСТ 5260-75, ГОСТ 16030-70, ГОСТ 18828-73.

2. Конструкция и размеры протяжек 1-го прохода должны соответствовать указанным на черт. 1 и в табл. 1, 2, 2-го прохода - на черт. 2 и в табл. 3, 4.

3. Размеры протягиваемого отверстия и усилие протягивания должны соответствовать указанным на черт. 3 и в табл. 5.

4. Наибольшие расчетные усилия протягивания Р. указаны для обработки деталей из стали I-V групп обрабатываемости по ГОСТ 20365-74.

Для определения усилия протягивания для закаленных сталей и других материалов следует величину Р умножить на коэффициент К, указанный в табл. 6.

5. Центровые отверстия - формы В или Т по ГОСТ 14034-74.

менее допускается изготовлять с центровыми от-Протяжки с диаметром хвостовика 18 мм и верстиями формы А.

6. Хвостовики типа 2, исполнения 1 - по ГОСТ 4044-70.

Хвостовики типа 2, исполнений 2, 3, 4 изготовляются по заказу потребителя.

Лыски на хвостовиках должны располагаться параллельно грани протяжки.

Допуск параллельности на 10 мм ширины лыски не должен превышать, мм:

для протяжек диаметром до 40 мм . . 0,020

для протяжек диаметром более 40 мм. . 0,015

7. Неуказанные предельные отклонения размеров: отверстий Н14, валов h14, остальных  $\pm \frac{1714}{2}$ 

протяжек - по ГОСТ 20365-74. размеры профиля зубьев 8. Форма  $\mathbf{M}$ 

9. Задний угол зубьев протяжек должен быть:

режущих  $1<sup>o</sup>$ калибрующих  $\ddot{\phantom{a}}$ 

10. Пределы длин протягивания заготовок из чугуна, бронзы и латуни - справочные. Для протягивания заготовок из этих материалов с длиной протягивания, превышающей верхний предел длины протягивания по стали, следует заказывать специальные протяжки с увеличенной длиной до первого зуба l1 и соответственно общей длиной ипотяжки.

протяжек: для обработки отверстий со стороной квадрата Примечание. Длины протягивания указаны для 14 мм и менее - из быстрорежущей стали по ГОСТ 19265-73, для остальных размеров отверстий - из быстрорежущей стали и стали марки ХВГ по ГОСТ 5950-73.

11. Технические требования - по ГОСТ  $16492 - 70.$ 

Издание официальное

╈

Зак. 1249

Перепечатка воспрещена

Q

**TOCT** 

26479-85

Взамен MH 4935-63

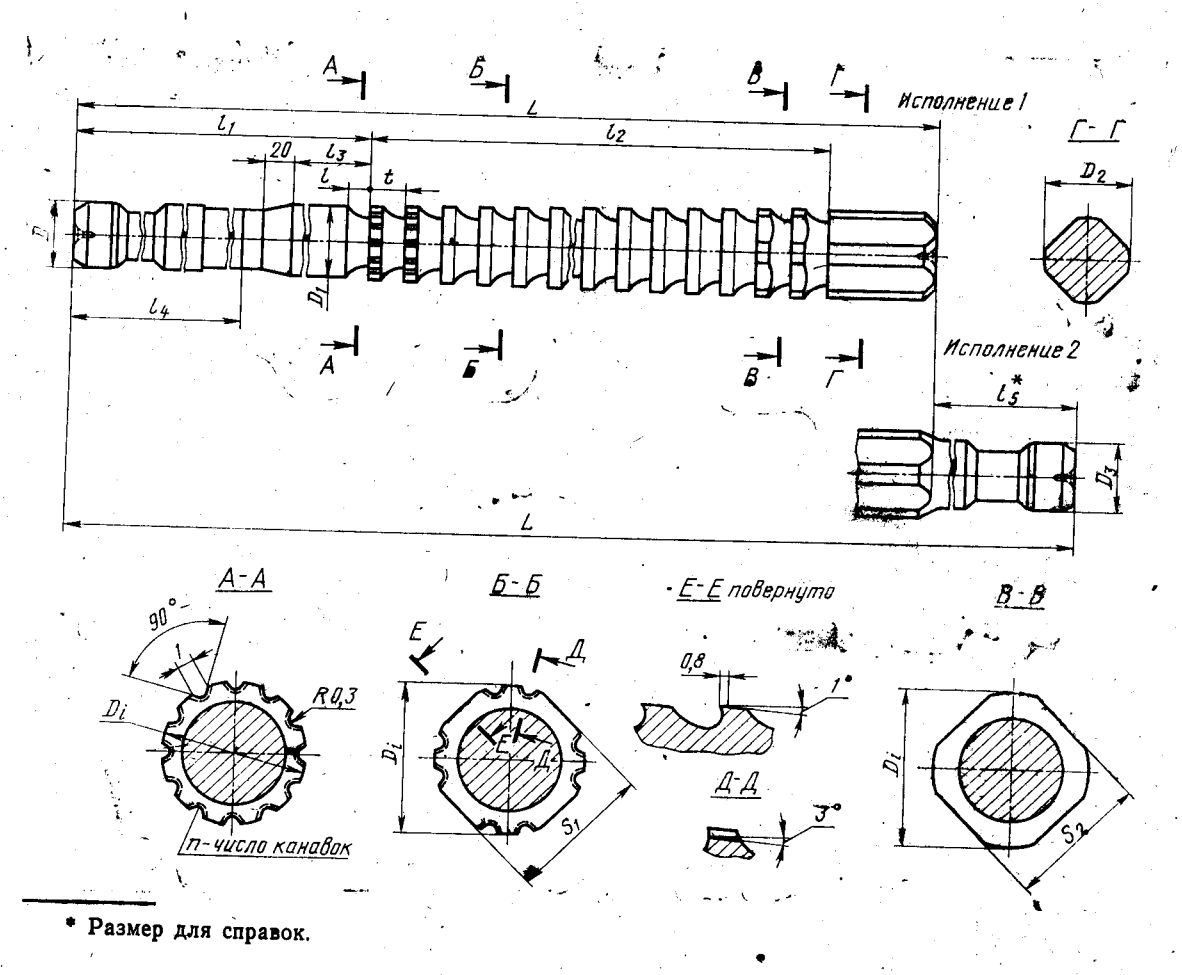

Черт. 1.

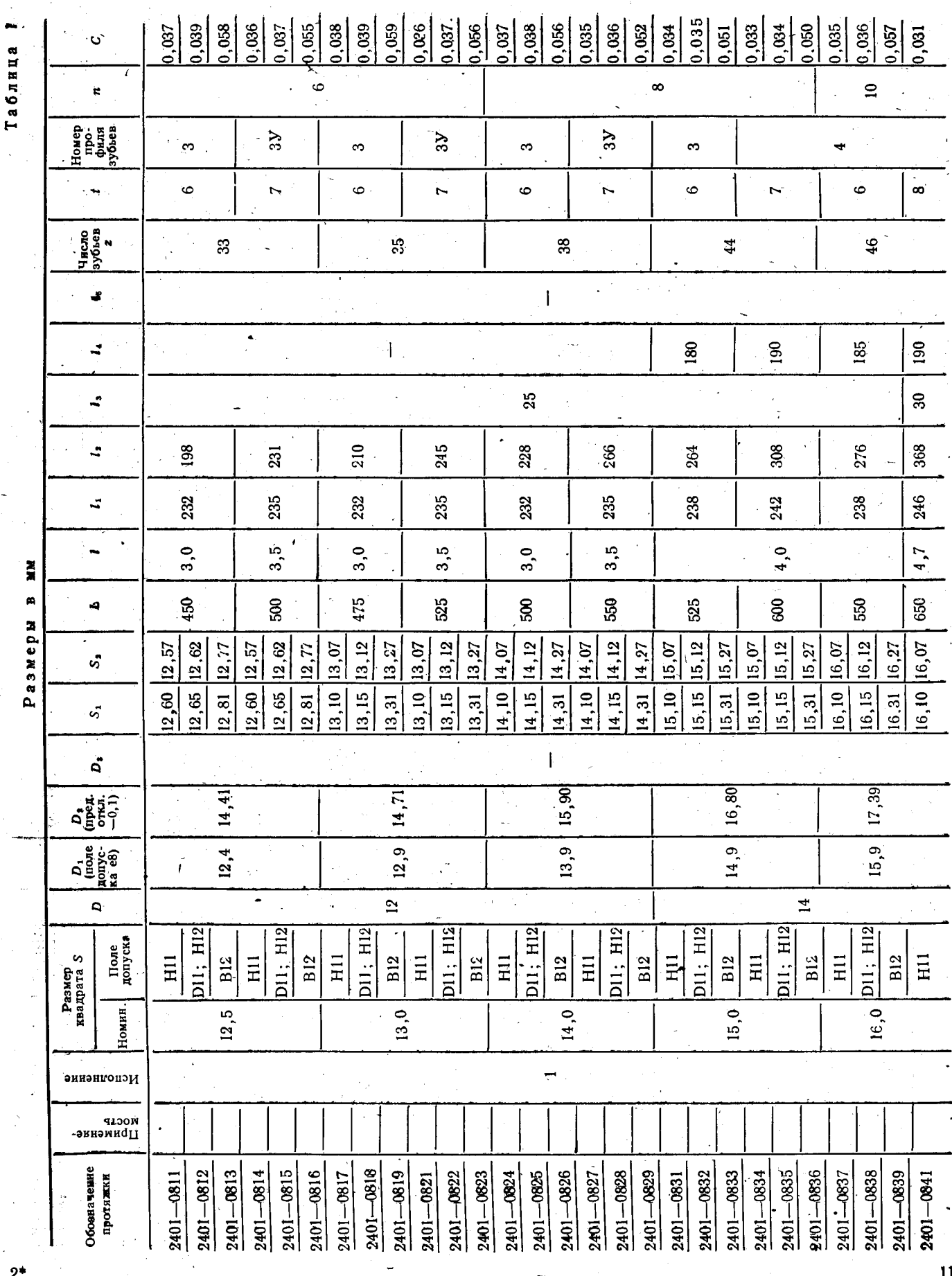

**FÓCT 26479-85 CTp. 3** 

Скачено с сайта www.stc-tool.ru

 $\overline{2}$ 

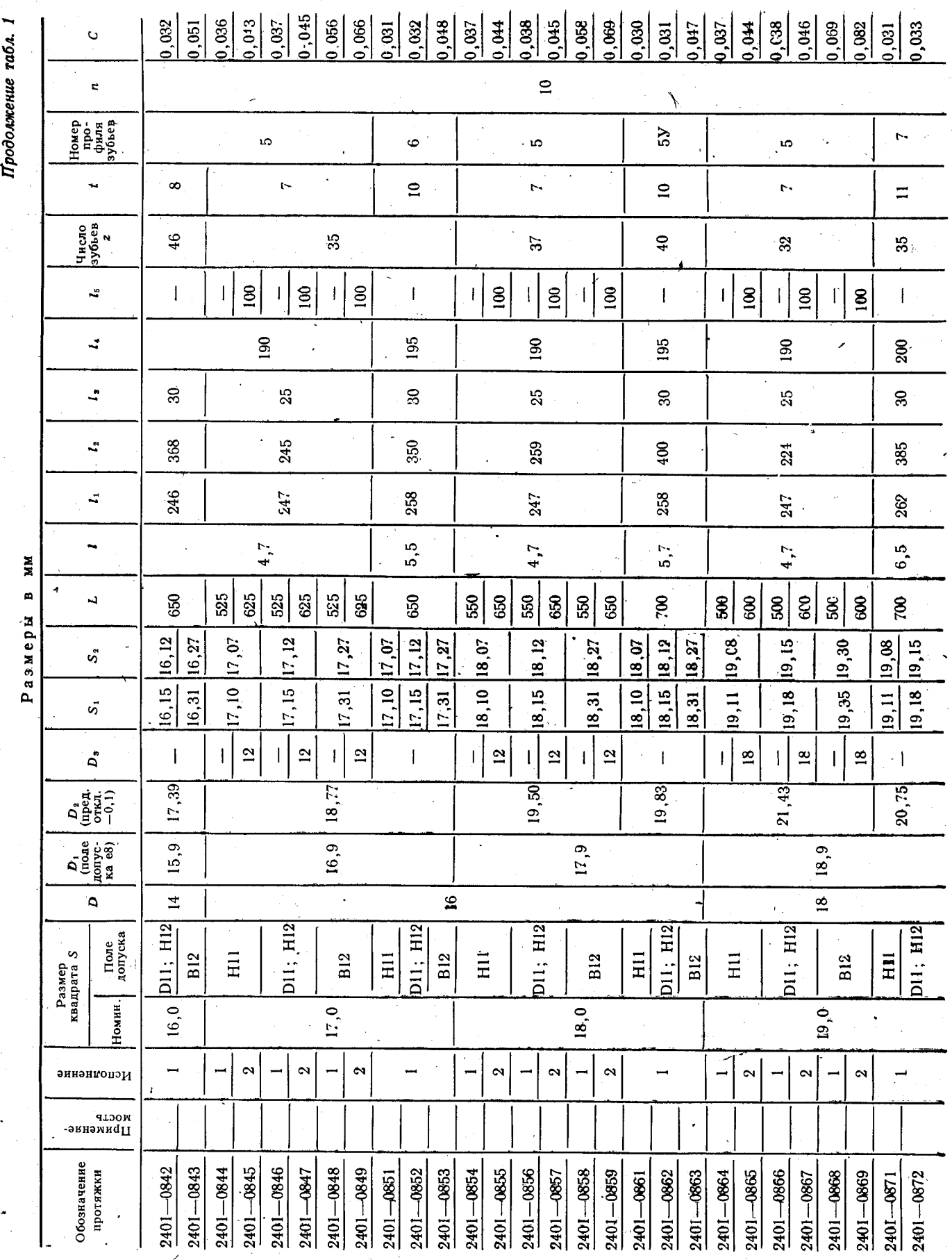

## Стр. 4 ГОСТ 26479-85

Скачено с сайта www.stc-tool.ru

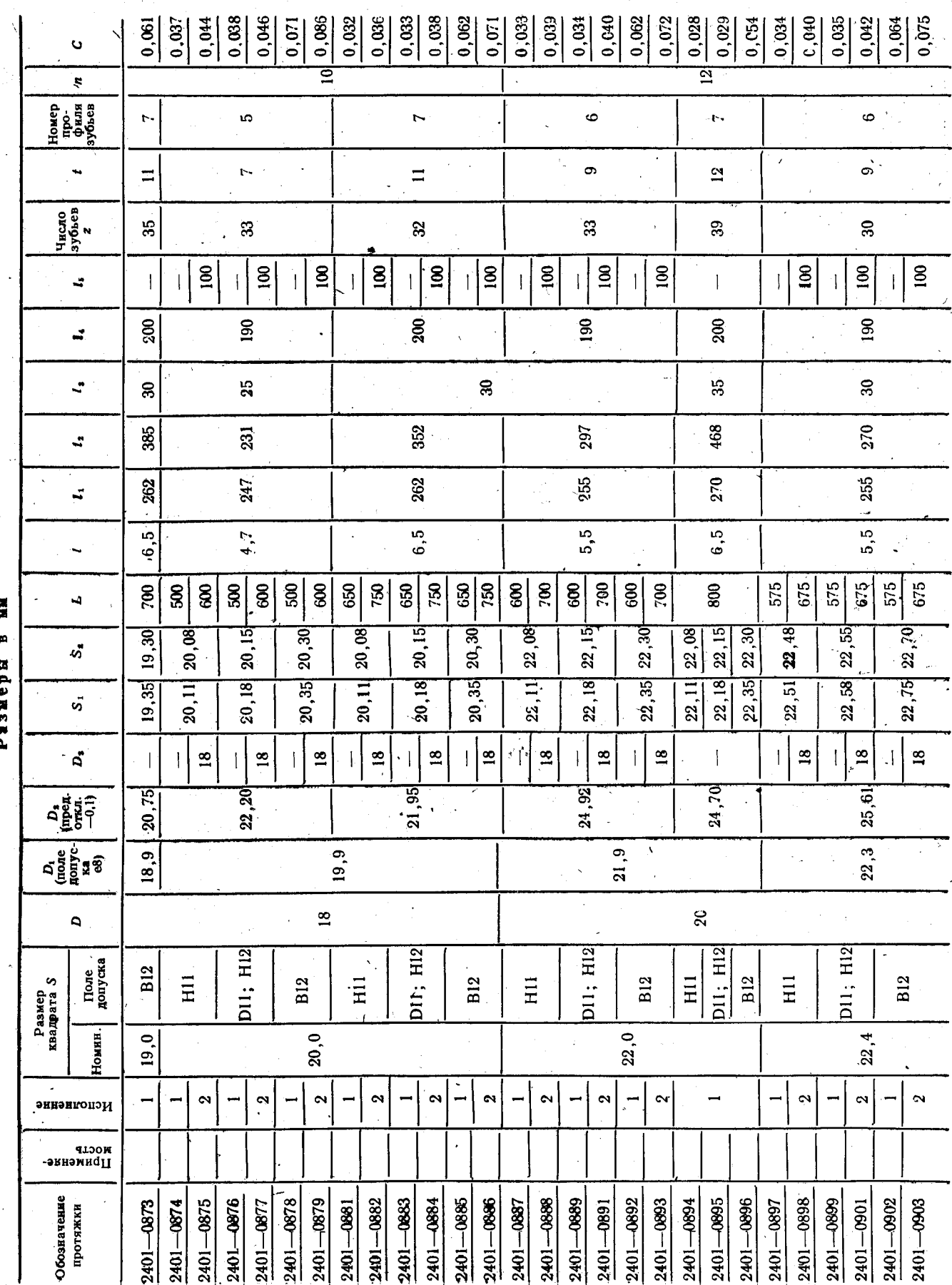

Продолжение табл. 1

Скачено с сайта www.stc-tool.ru

13

ГОСТ 26479-85 Стр. 5

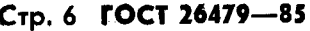

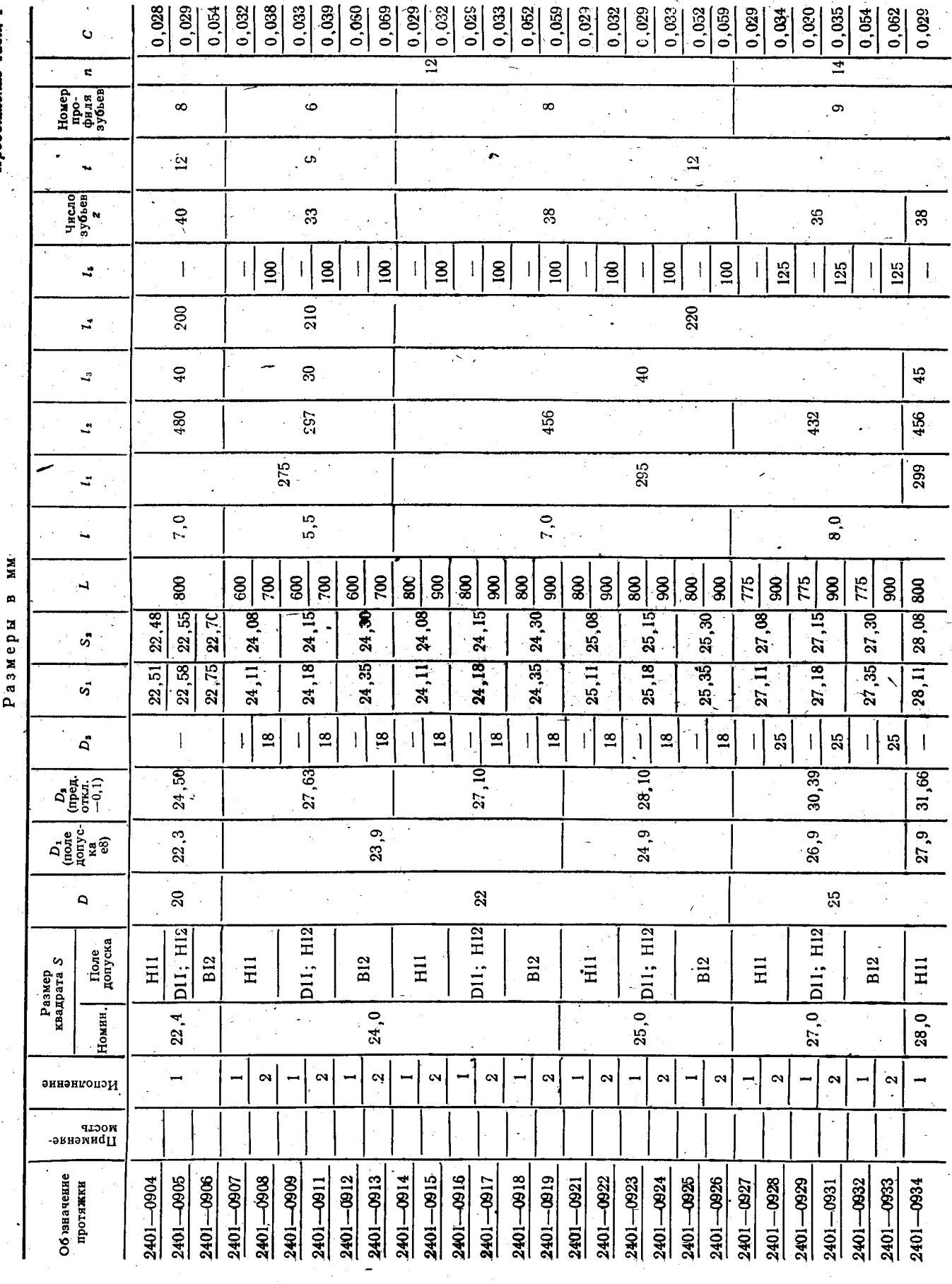

Скачено с сайта www.stc-tool.ru

 $\frac{14}{3}$ 

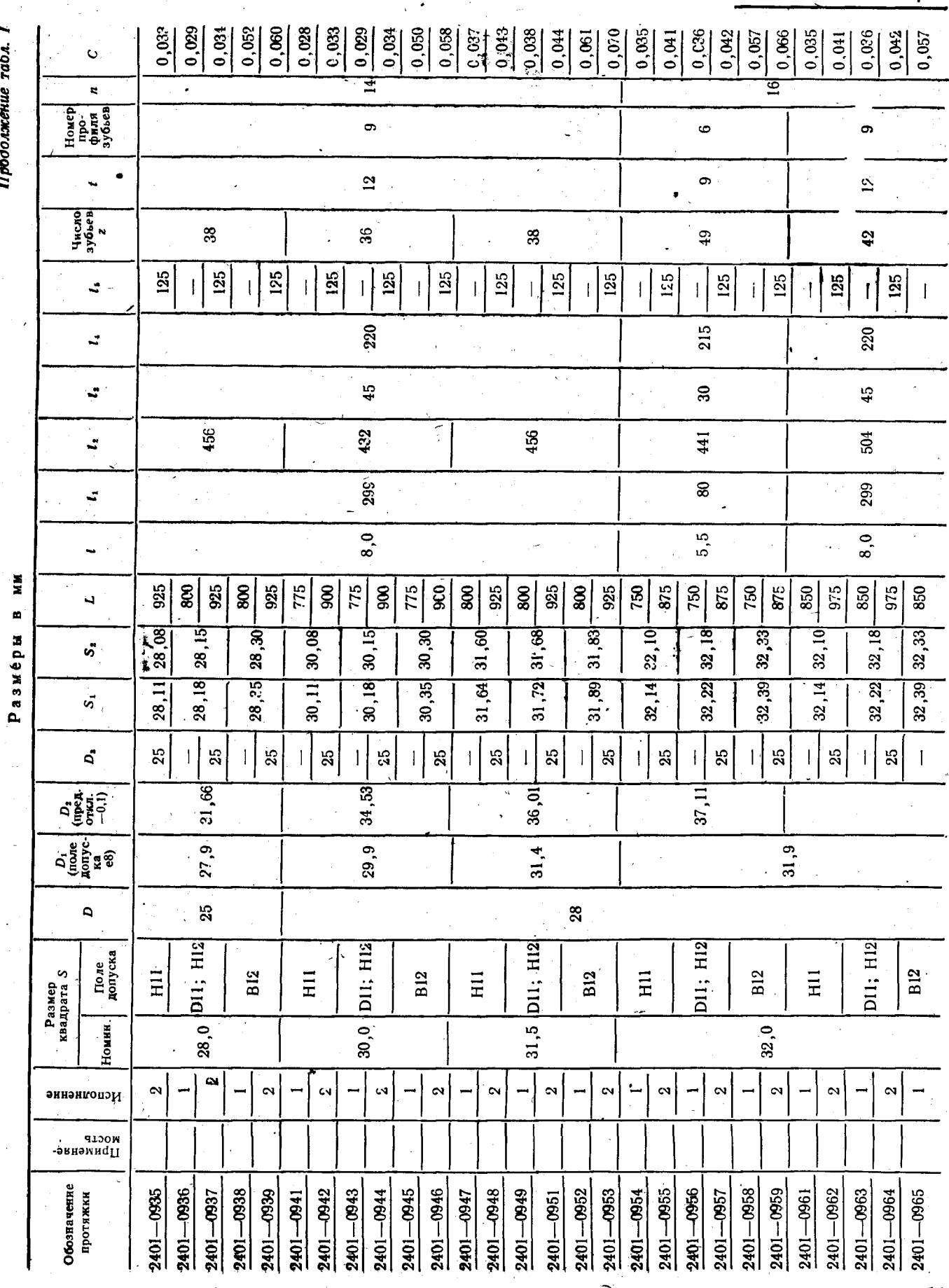

Скачено с сайта www.stc-tool.ru

 $15<sub>15</sub>$ 

ГОСТ 26479-85 Стр. 7

#### Стр. 8 ГОСТ 26479-85

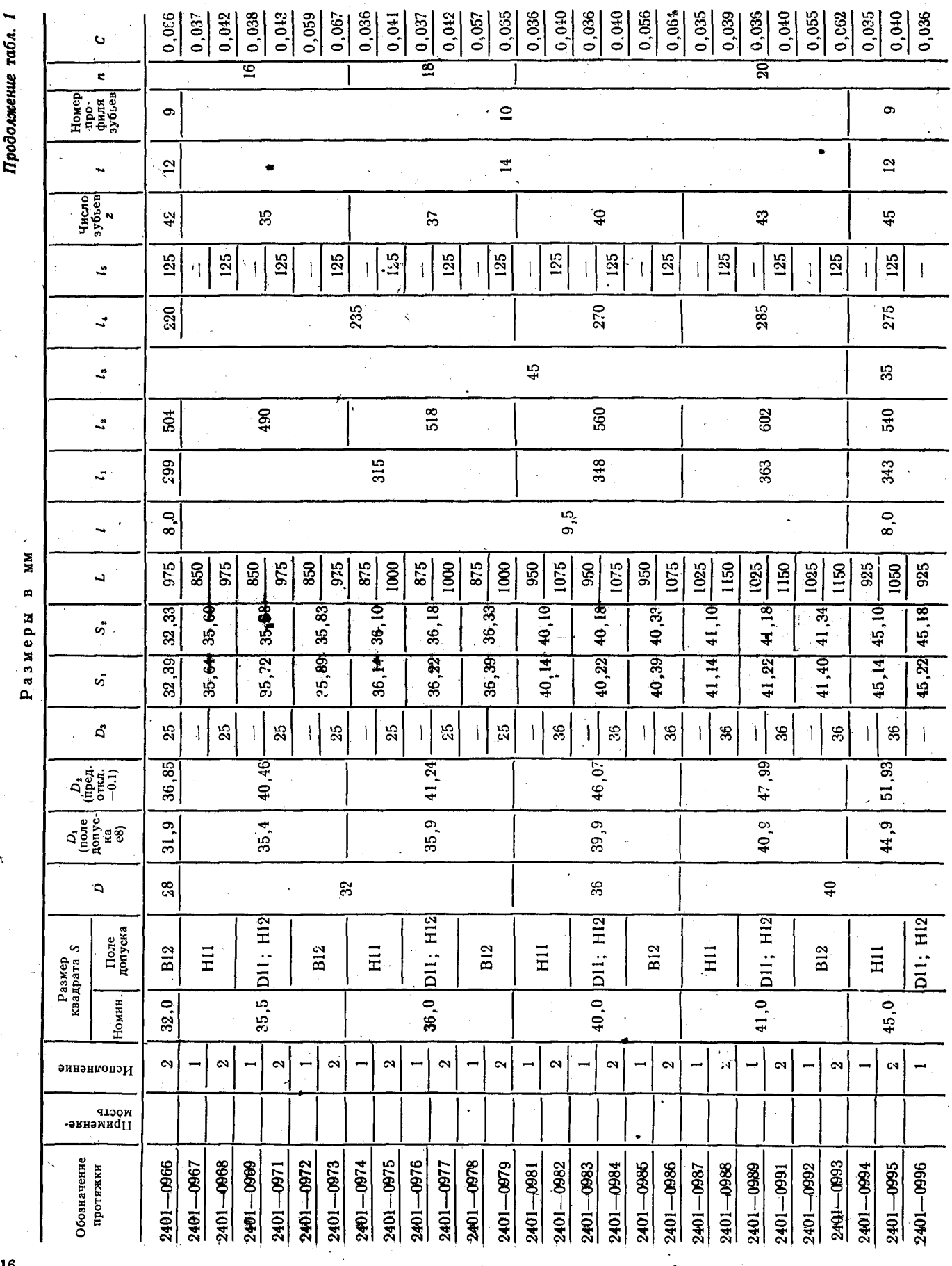

Скачено с сайта www.stc-tool.ru

 $\sim 100$  km s  $^{-1}$ 

 $\mathbf{16}$ 

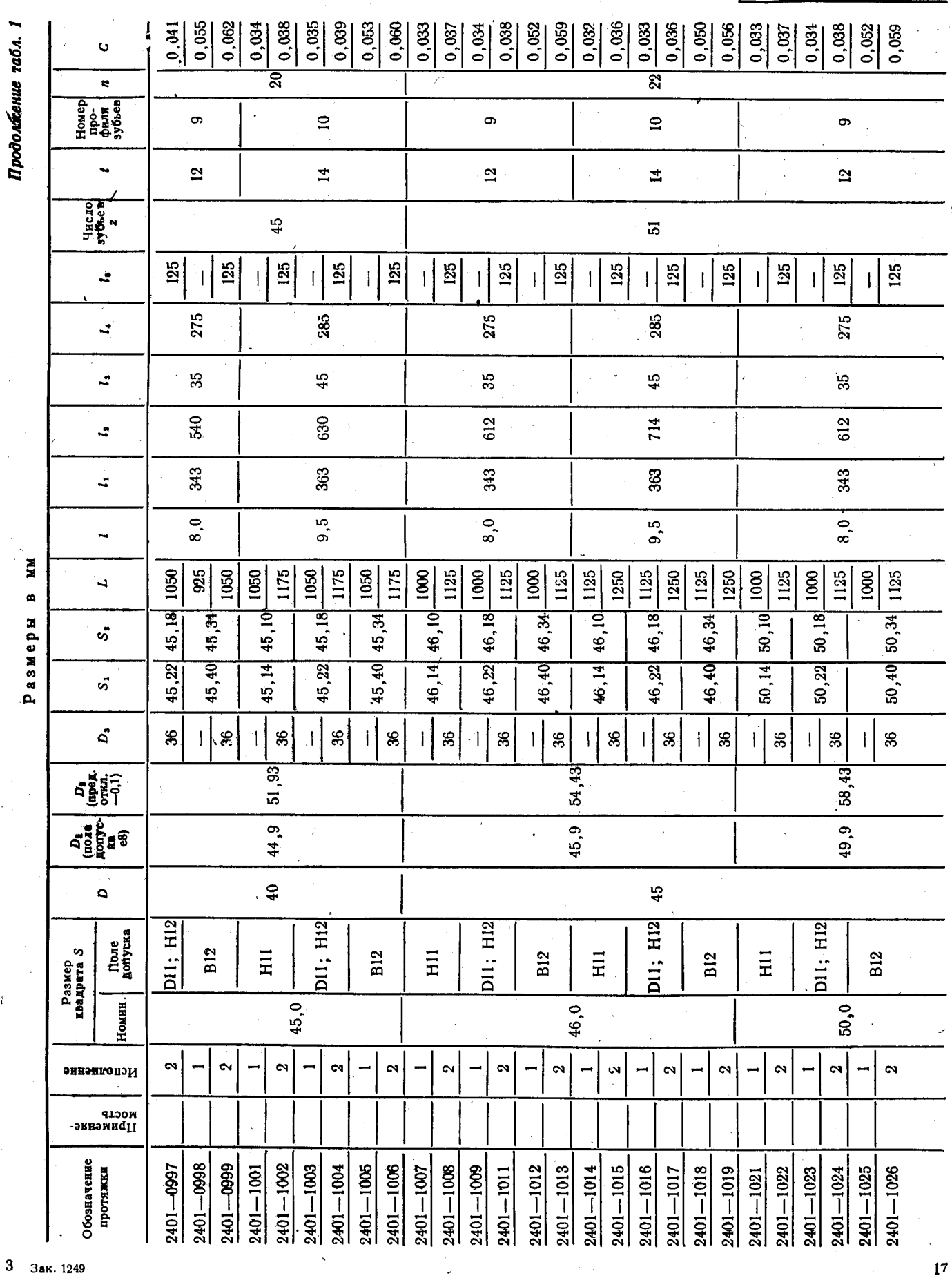

#### З Зак. 1249

Скачено с сайта www.stc-tool.ru

ГОСТ 26479-85 Стр. 9

Стр. 10 ГОСТ 26479-85

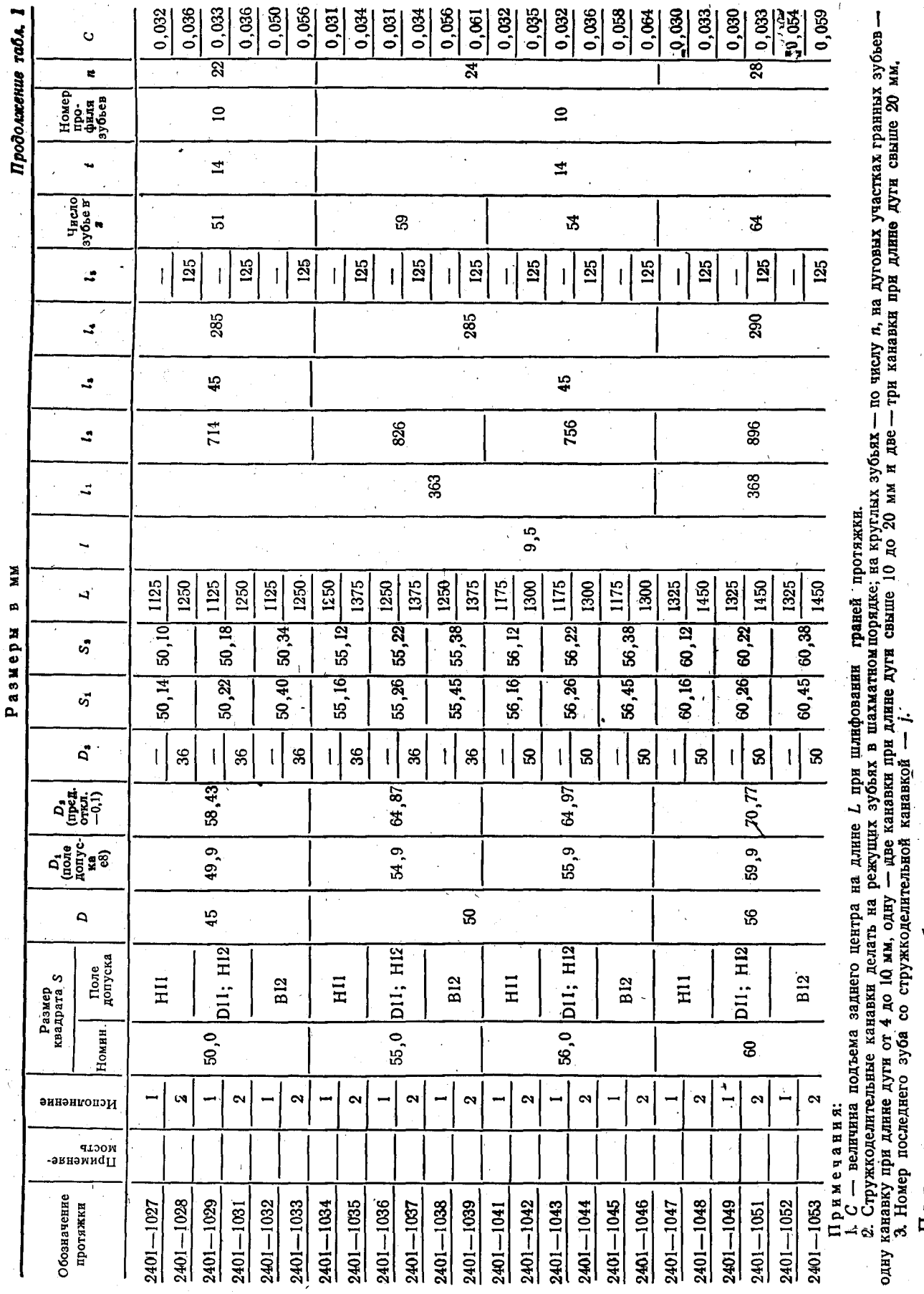

протяжки для квадратного отверстия со стороной 60H11, группы заточки Протяжка 2401-1047 II ГОСТ 26479-85 обозначения

условного

Пример

исполнения 1,

1-го прохода:

II,

Скачено с сайта www.stc-tool.ru

## ГОСТ 26479-85 Стр. 11

Таблица 2

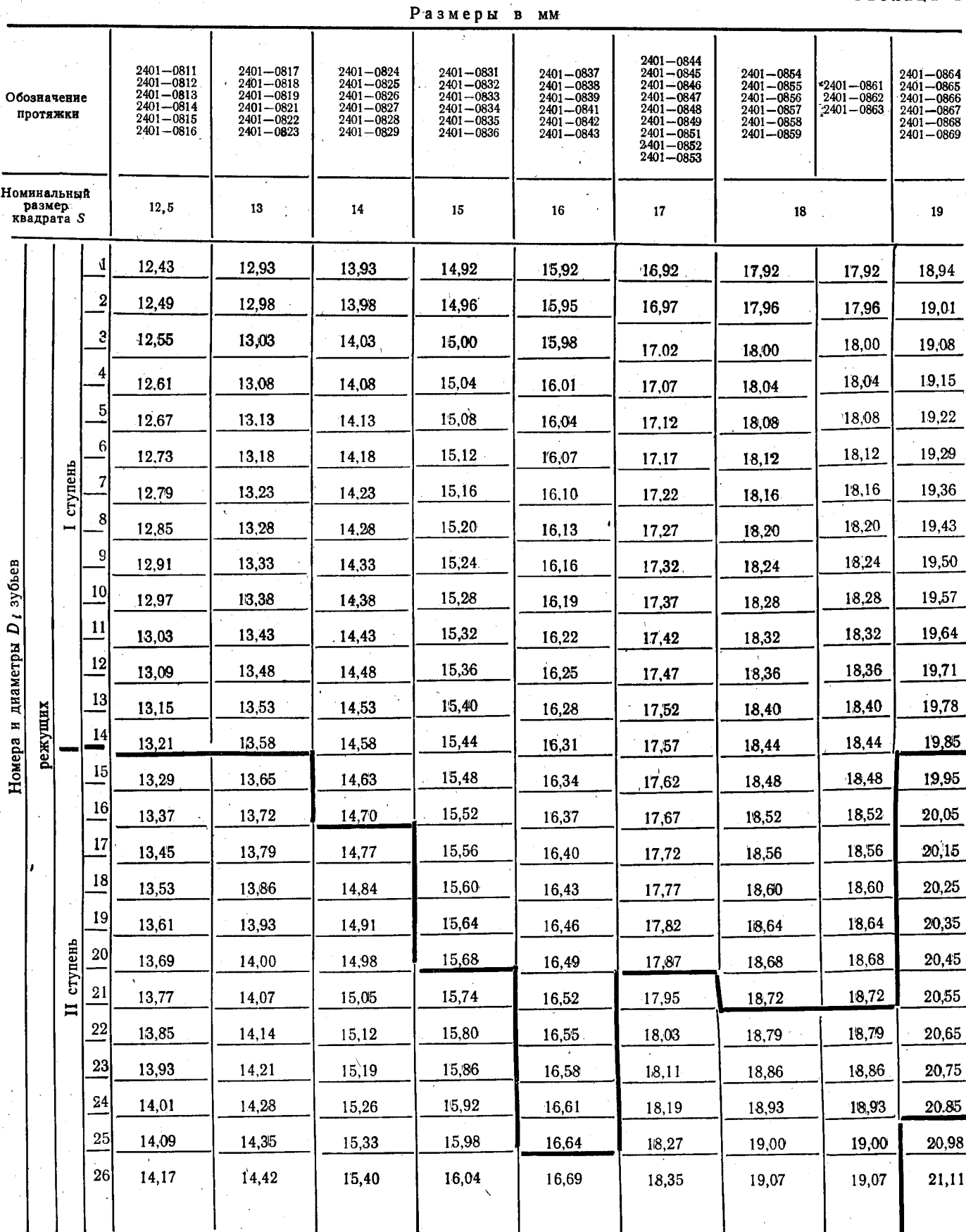

**MM** 

Скачено с сайта www.stc-tool.ru

#### Стр. 12 ГОСТ 26479--85

#### Размеры в мм

Продолжение табл. 2

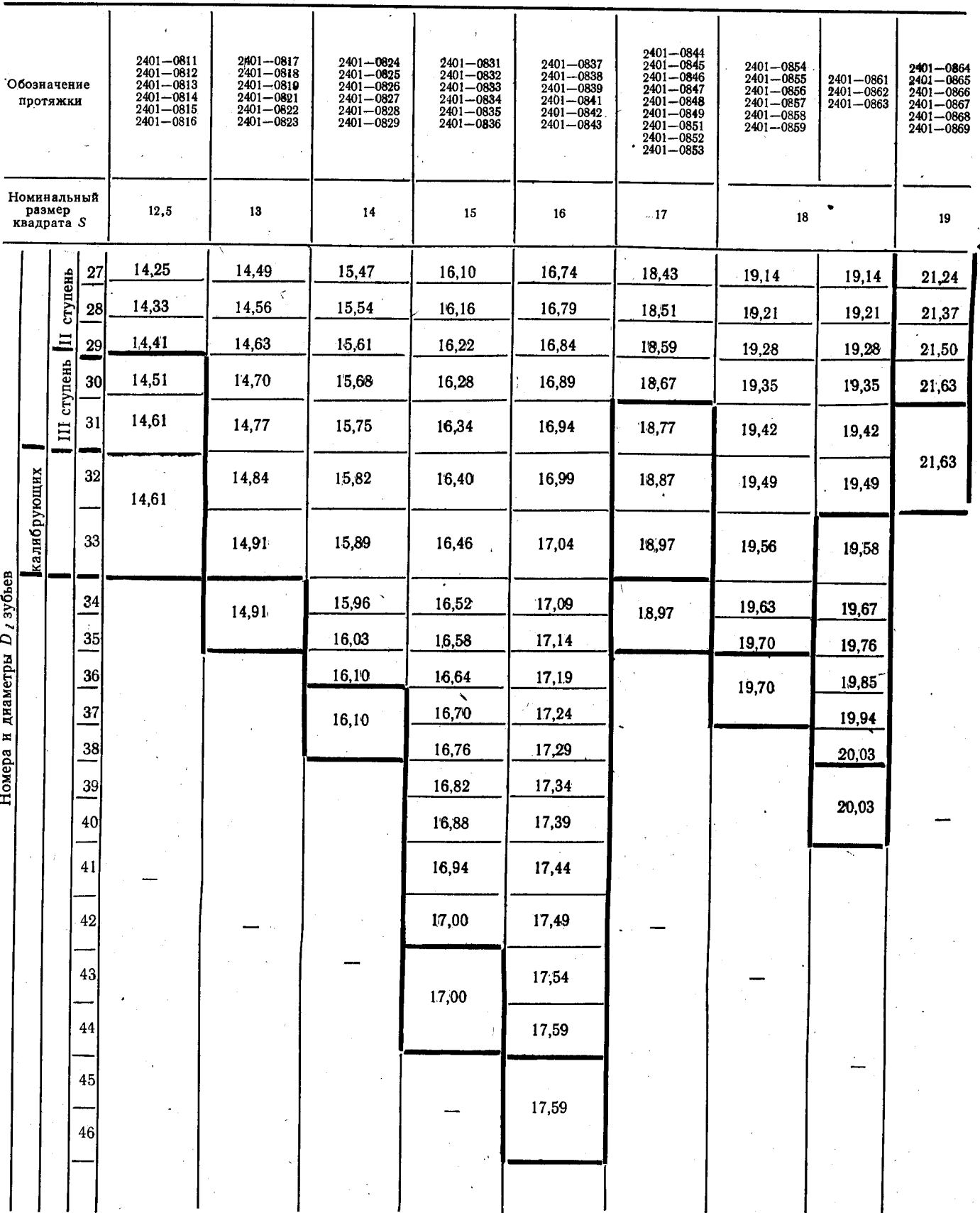

Скачено с сайта www.stc-tool.ru

 $\setminus$ 

#### ГОСТ 26479-85 Стр. 13

Продолжение табл. 2

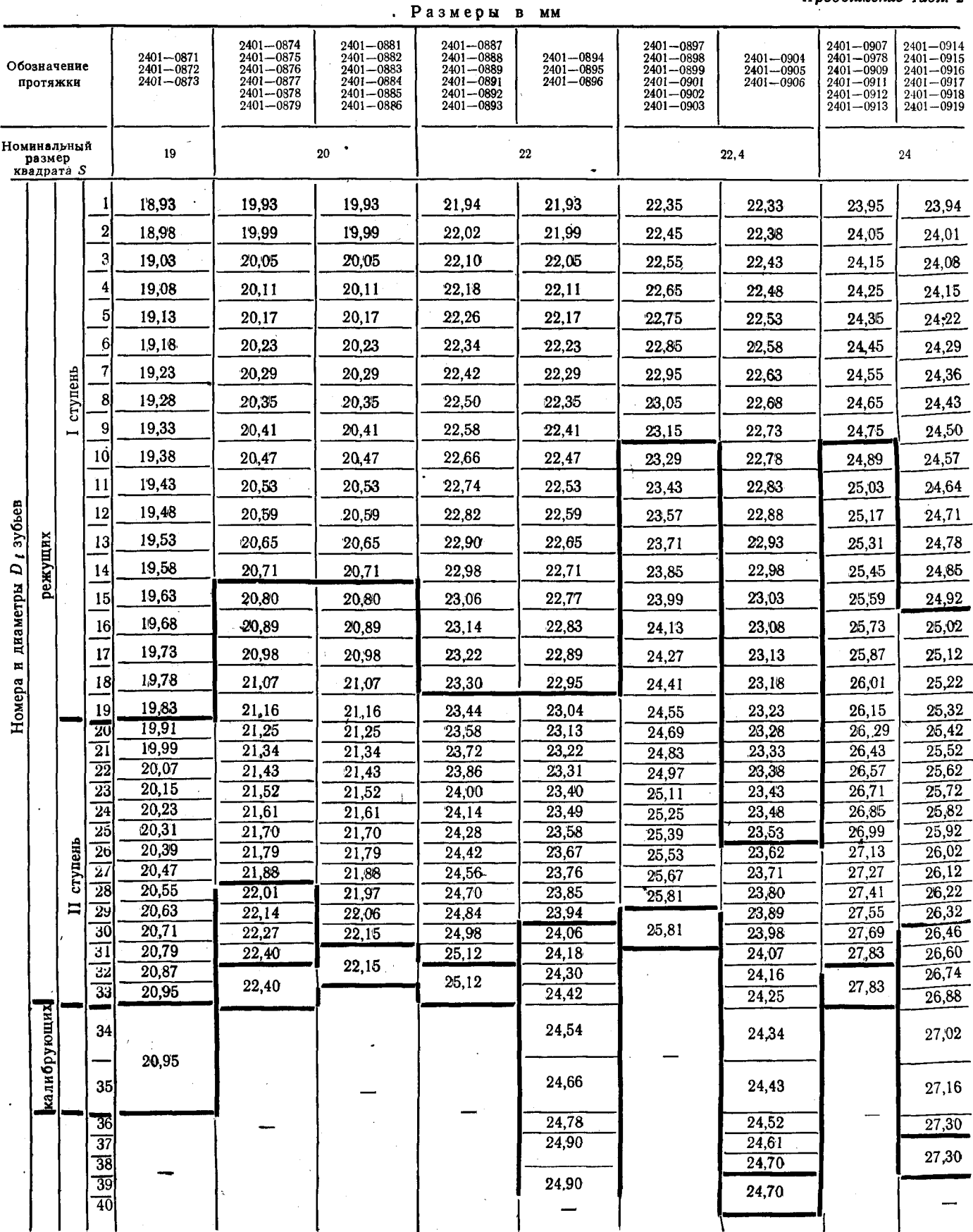

MM

# Скачено с сайта www.stc-tool.ru

#### Стр. 14 ГОСТ 26479-85

Продолжение табл. 2

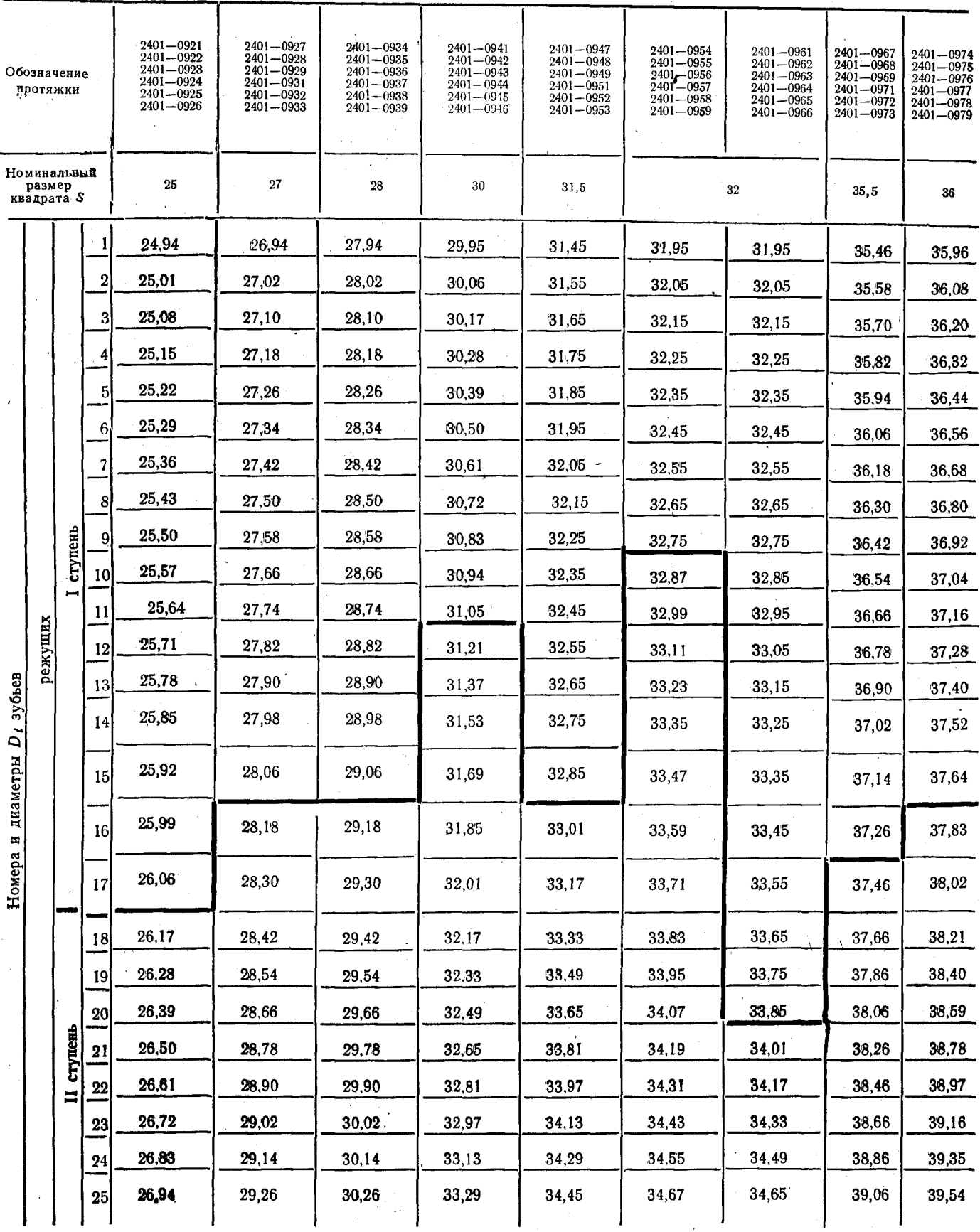

Размеры

 $B$   $MM$ 

## Скачено с сайта www.stc-tool.ru

 $22\phantom{.0}$ 

#### ГОСТ 26479-85 Стр. 15

Продолжение табл. 2

 $23\,$ 

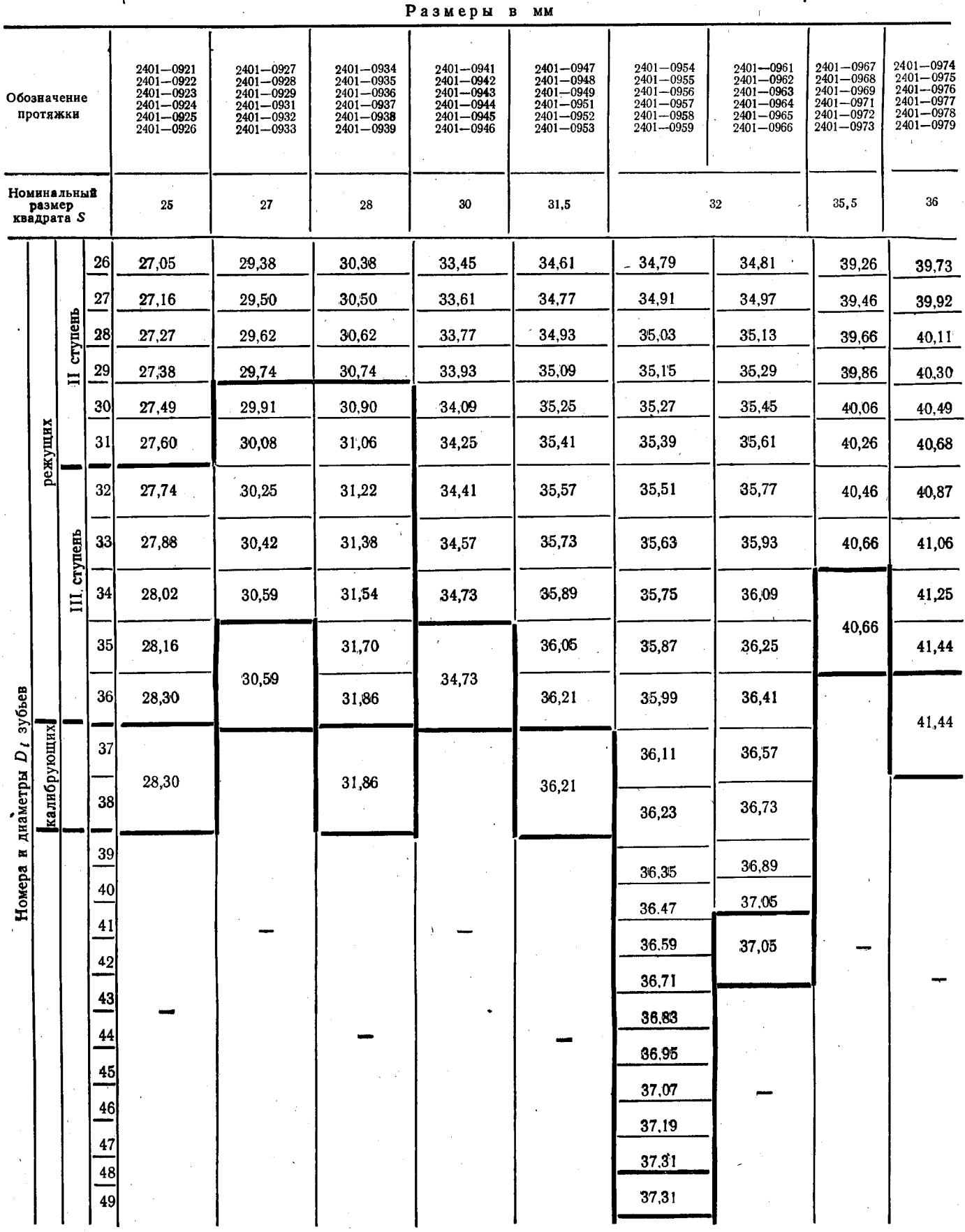

 $\overline{R}$ 

#### Стр. 16 ГОСТ 26479-85

Продолжение табл. 2

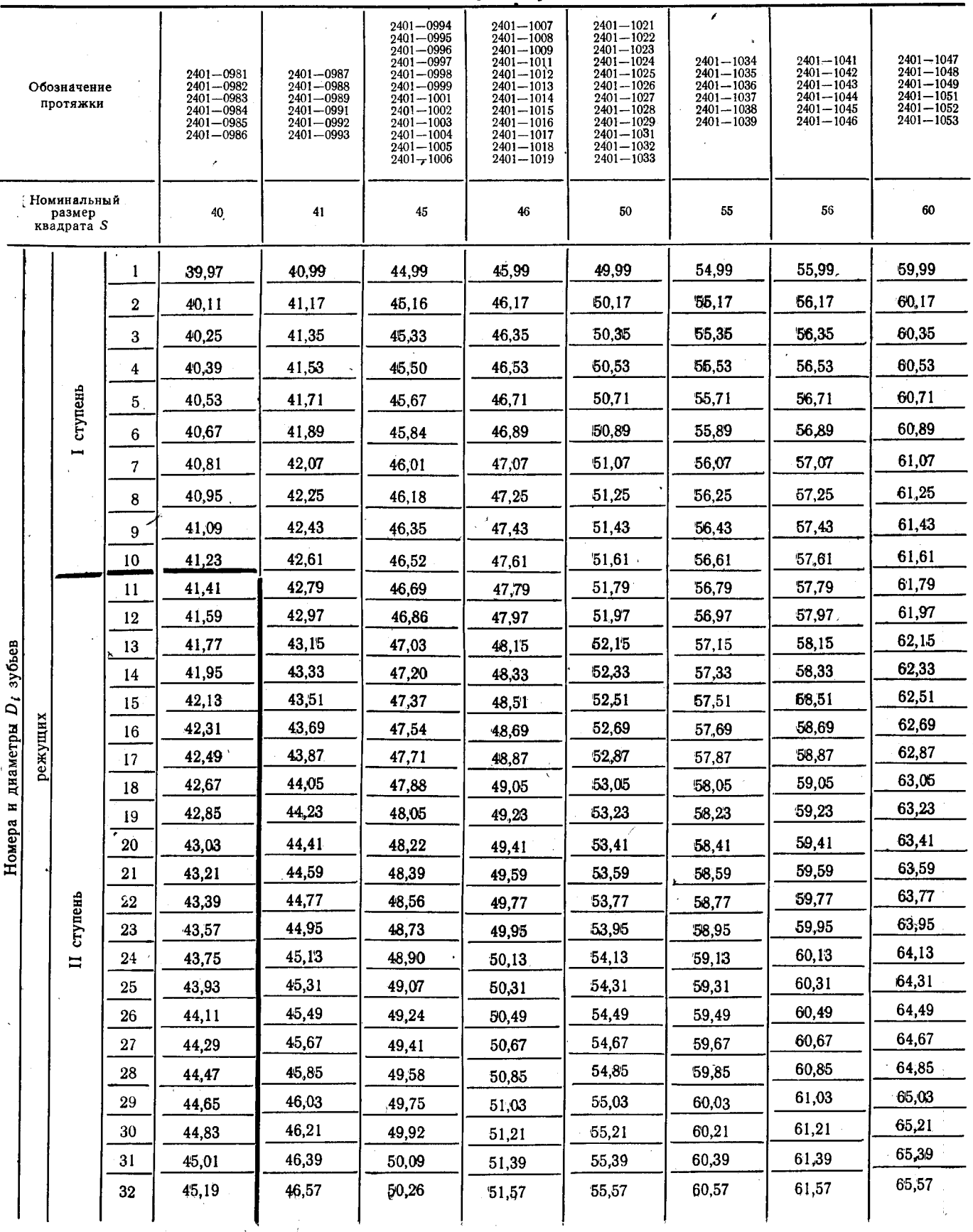

Размеры в мм

## Скачено с сайта www.stc-tool.ru

 $\overline{24}$ 

## ГОСТ 26479-85 Стр. 17

Продолжение табл. 2

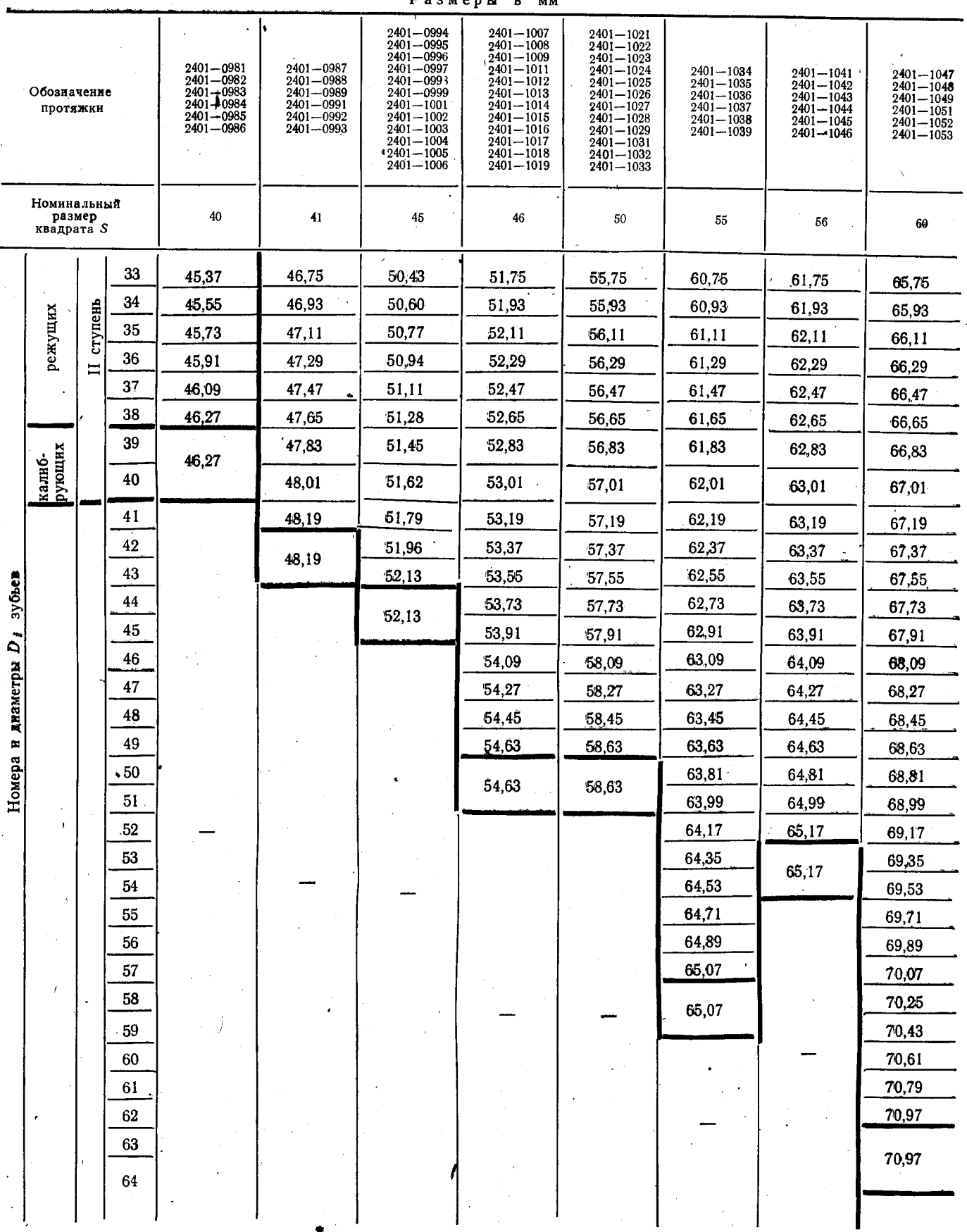

b.

Зак. 1249

Скачено с сайта www.stc-tool.ru

 $25\,$ 

## Стр. 18 ГОСТ 26479-85

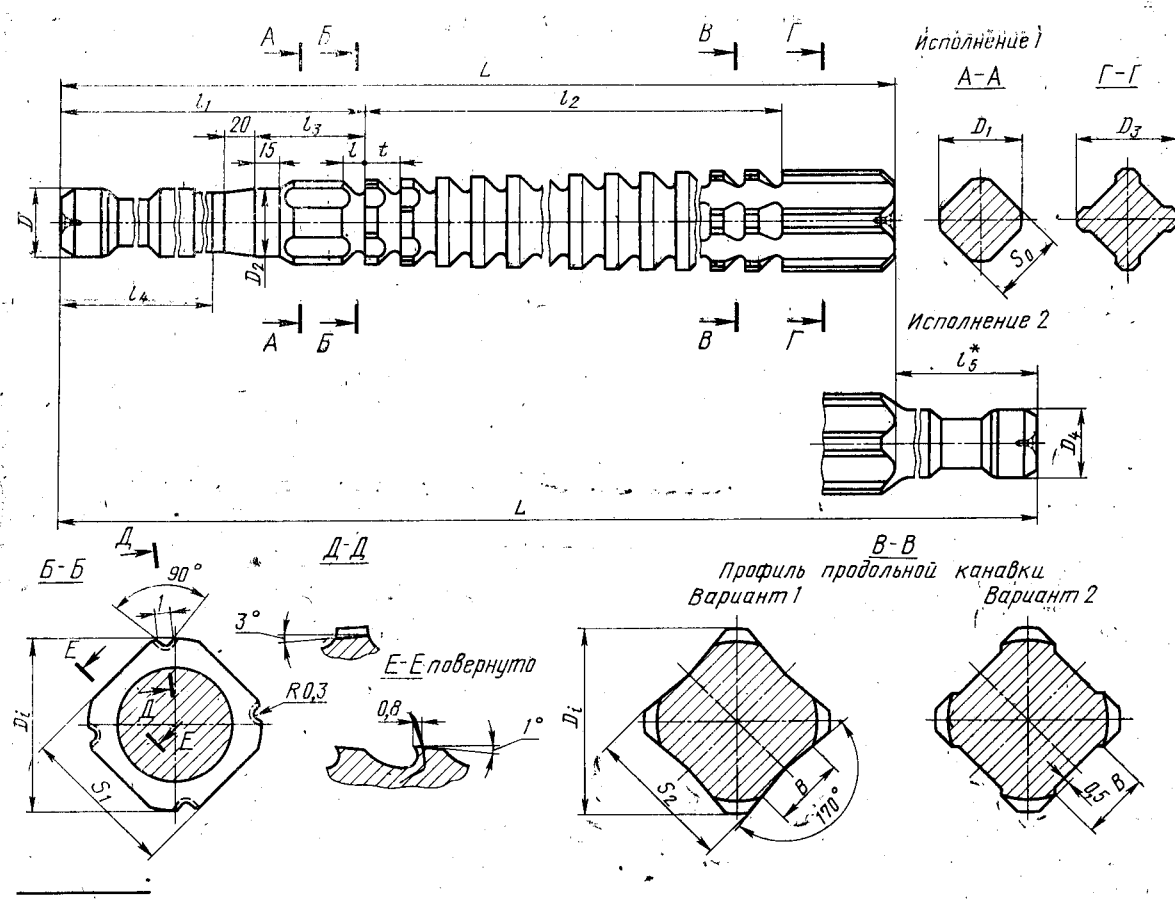

\* Размер для справок.

Черт. 2

Таблица 3:

NN PasmepH

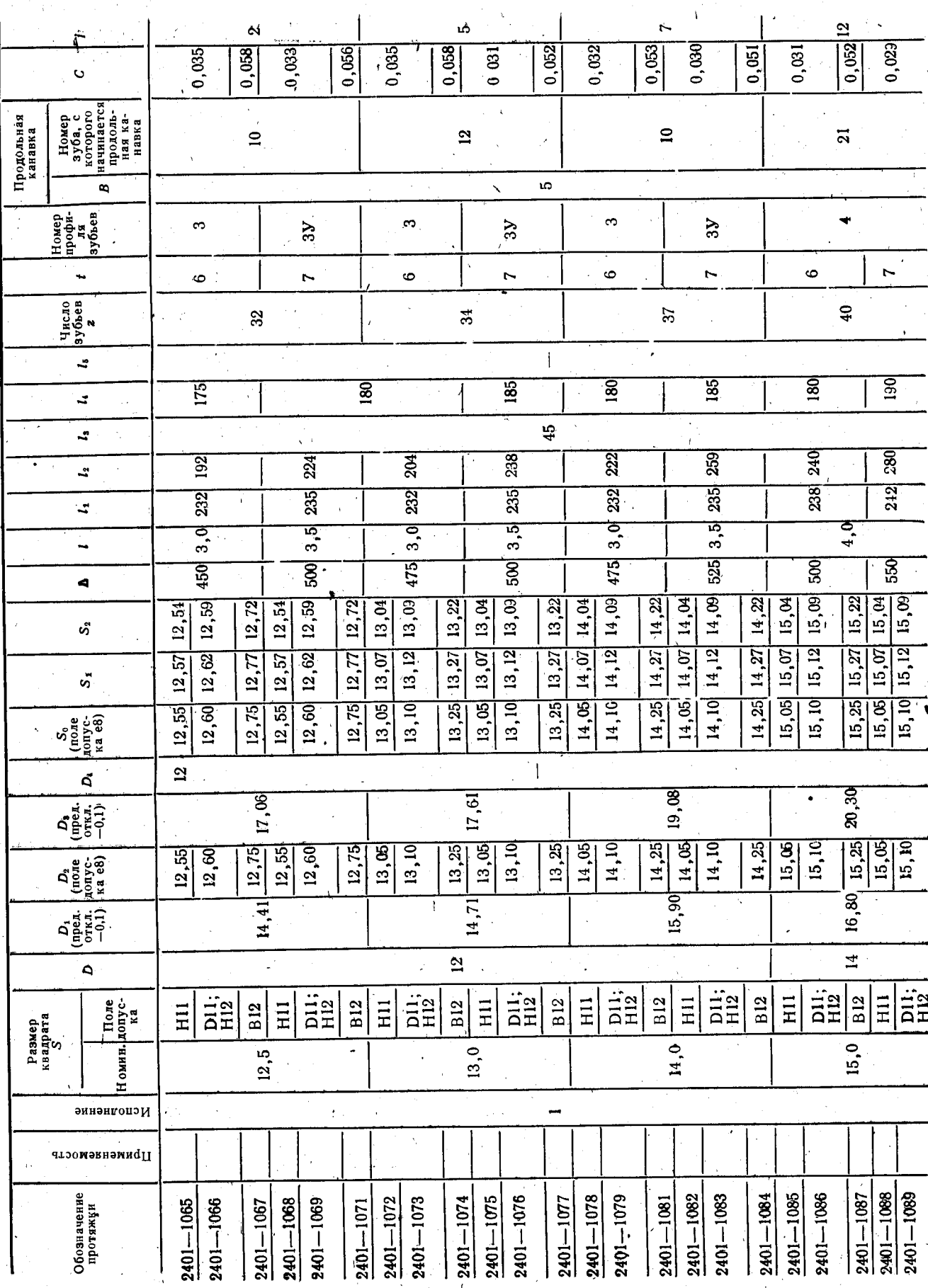

Скачено с сайта www.stc-tool.ru

 $\boldsymbol{27}$ 

ГОСТ 26479-85 Стр. 19

## Стр. 20 ГОСТ 26479-85

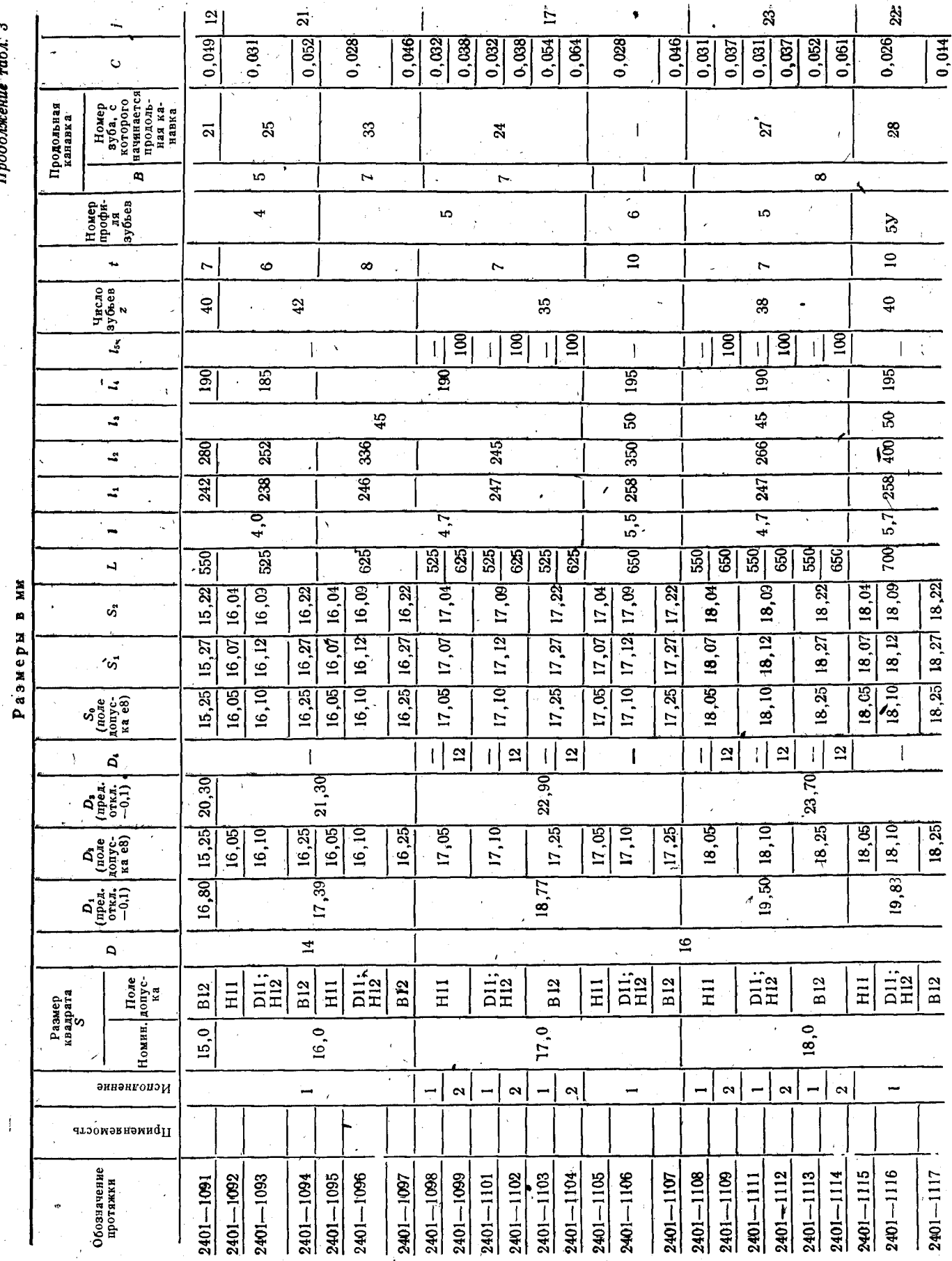

Продолжение табл. 3

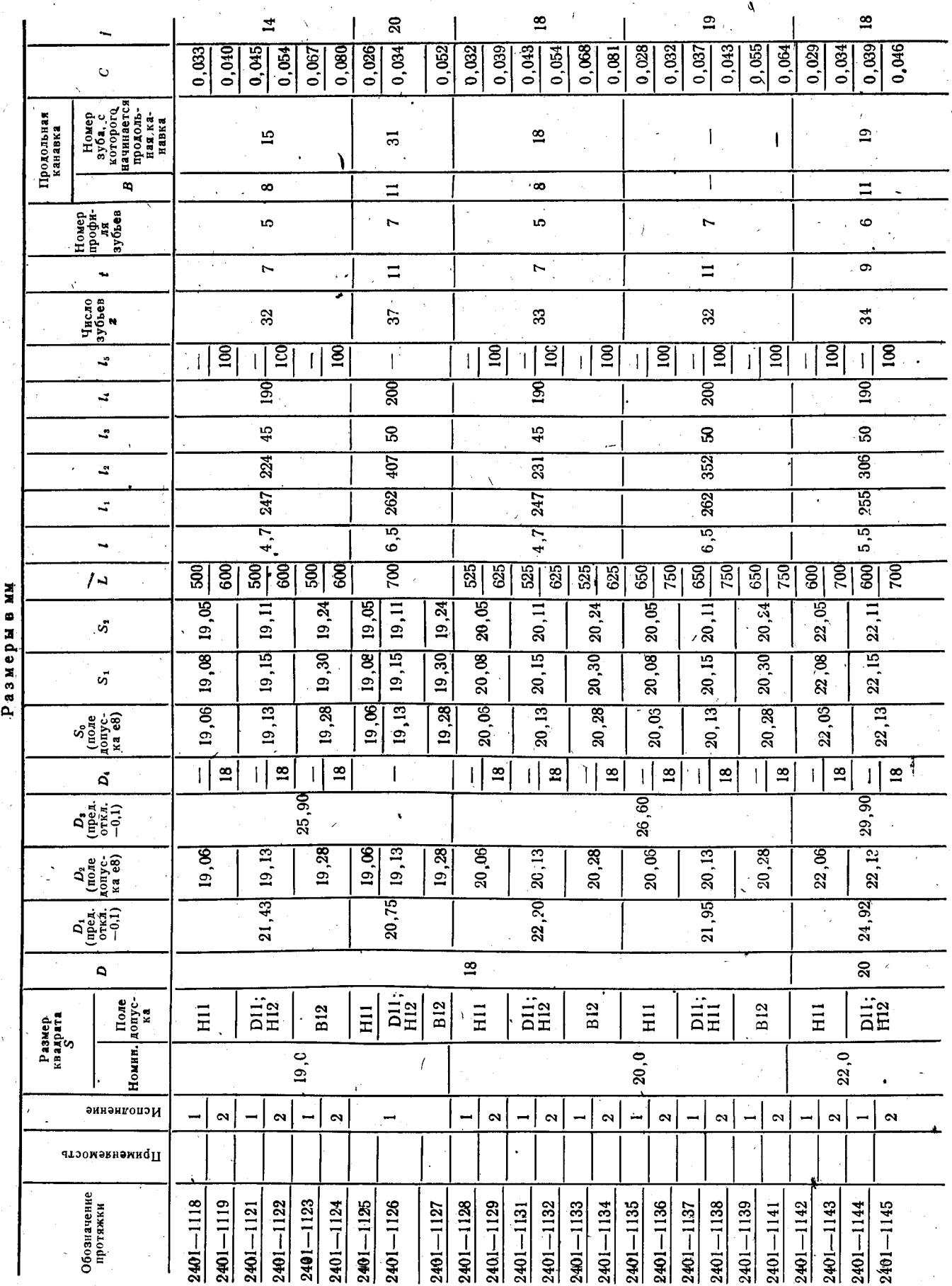

Скачено с сайта www.stc-tool.ru

 $29<sup>7</sup>$ 

ГОСТ 26479-85 Стр. 21

## Стр. 22 ГОСТ 26479-85

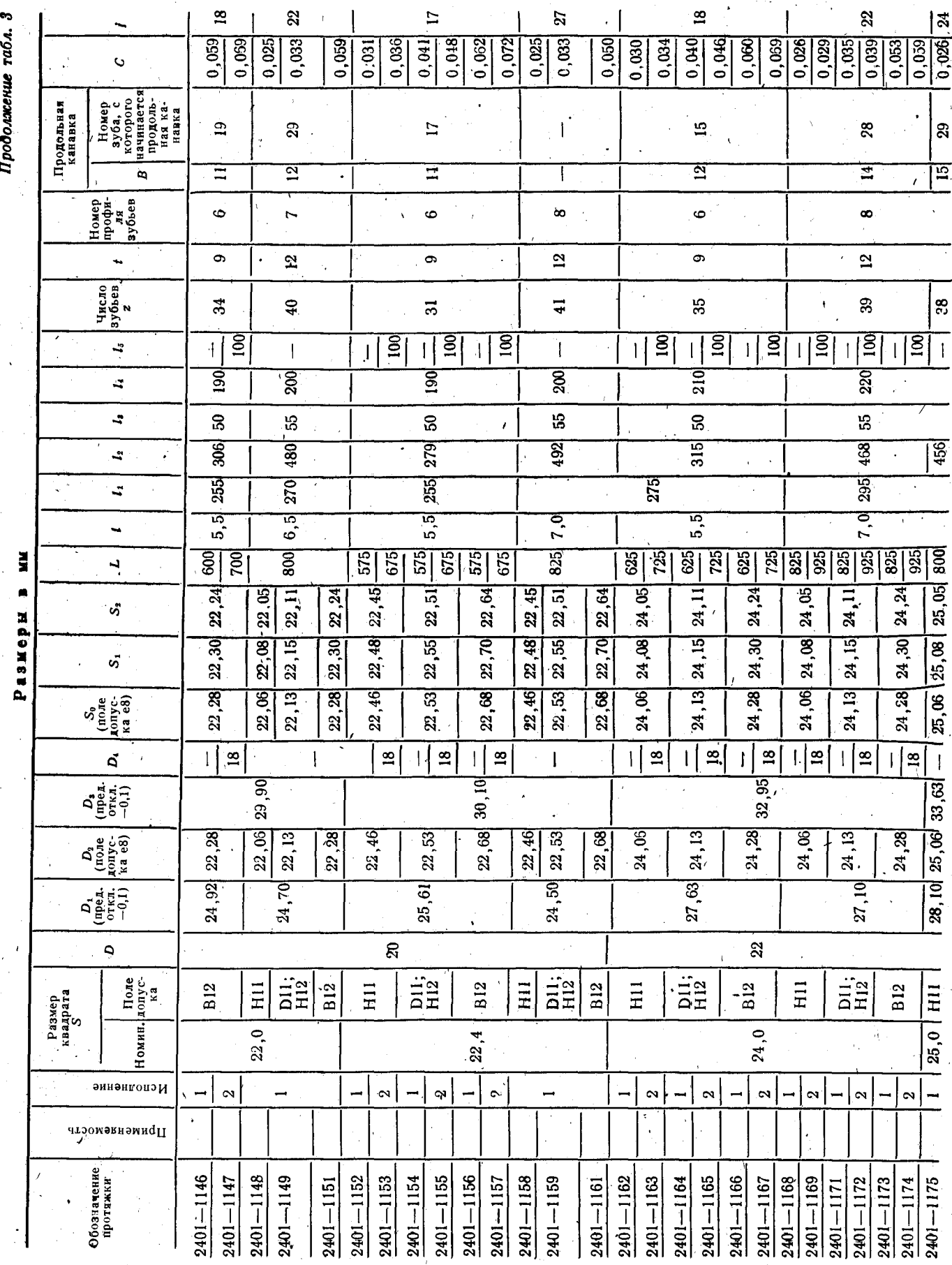

Скачено с сайта www.stc-tool.ru

 $30<sub>o</sub>$ 

Продолжение табл. 3

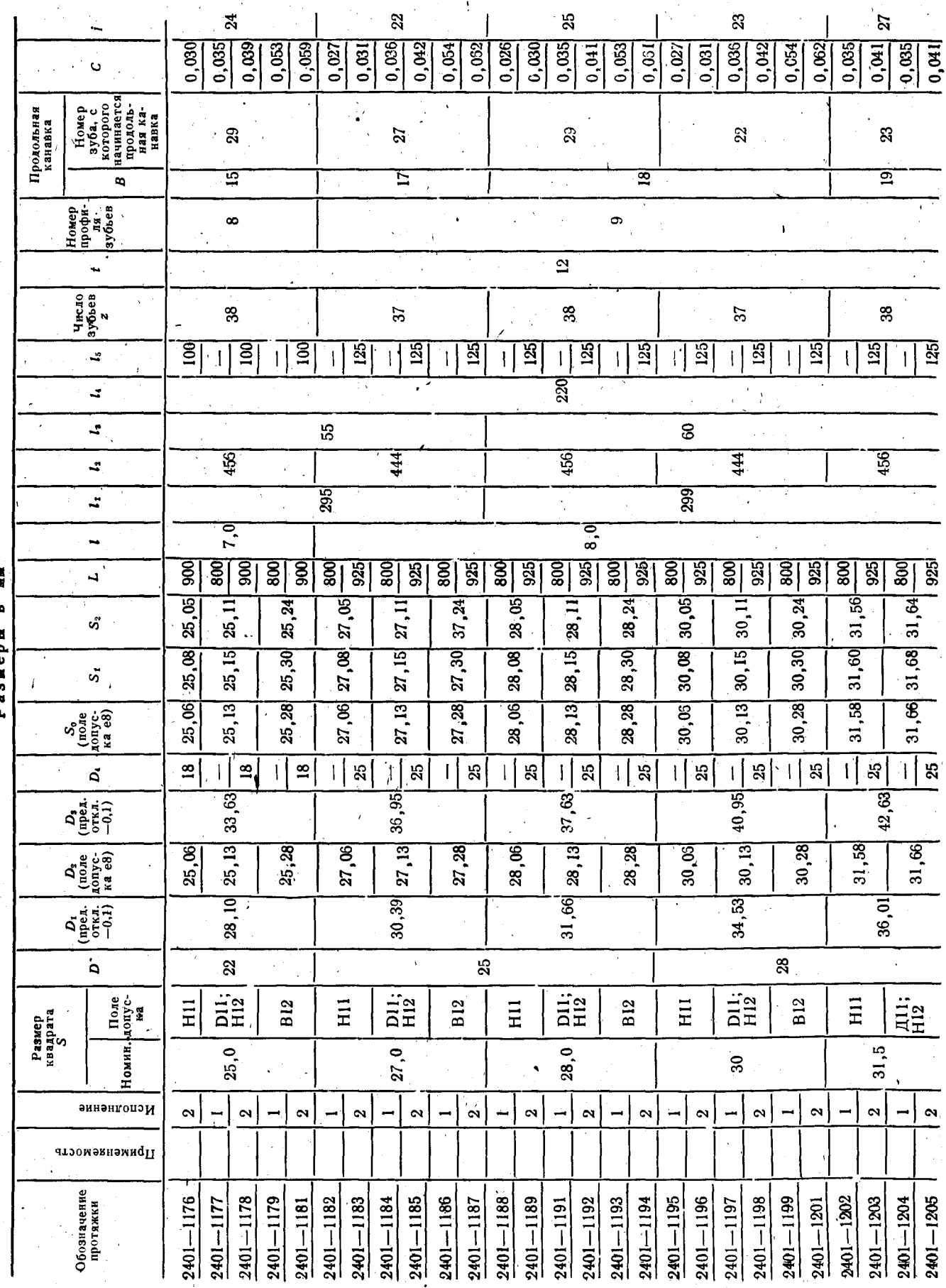

Скачено с сайта www.stc-tool.ru

 $31$ 

FOCT 26479-85 Crp. 23

## Стр. 24 ГОСТ 26479-85

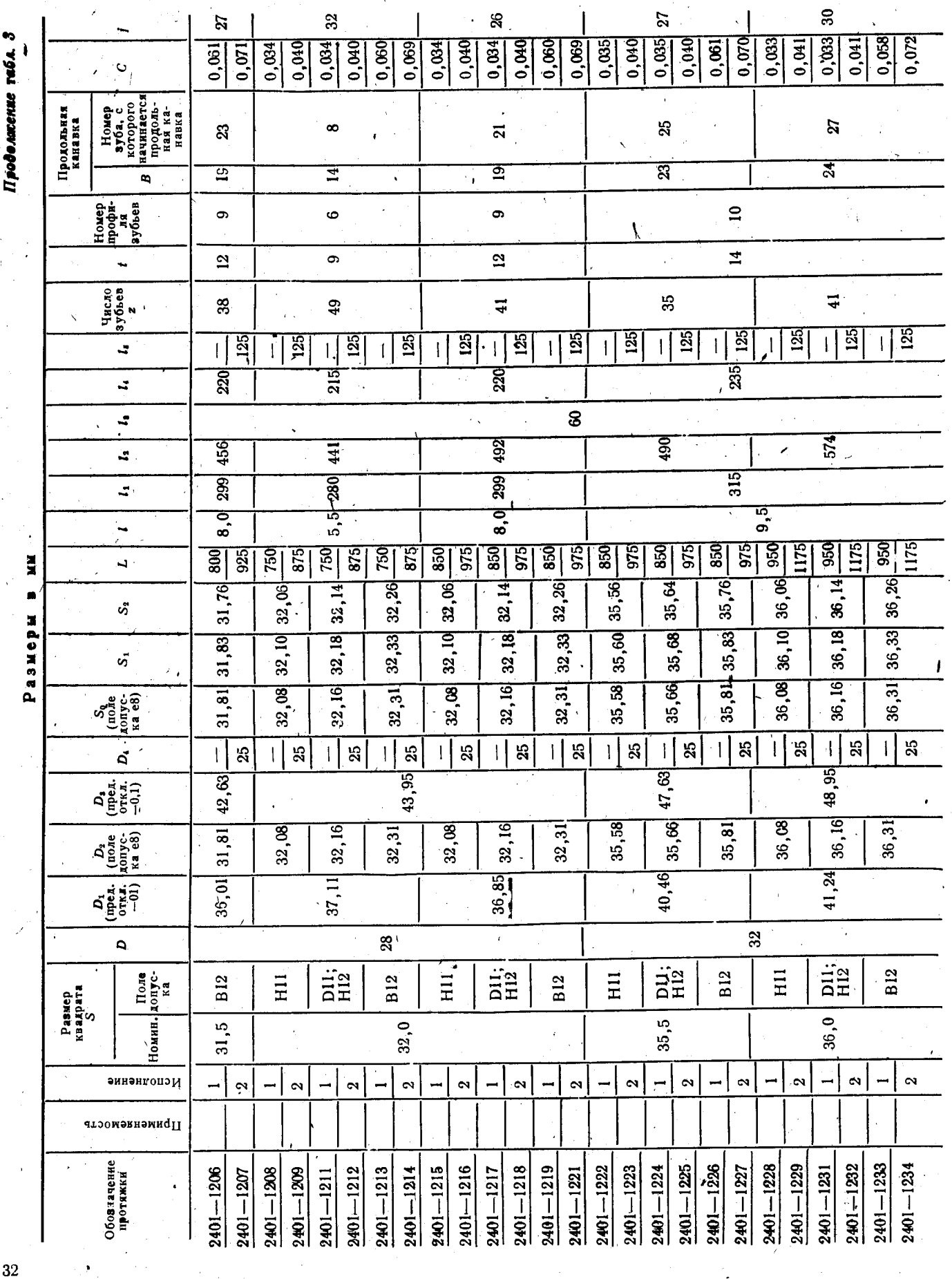

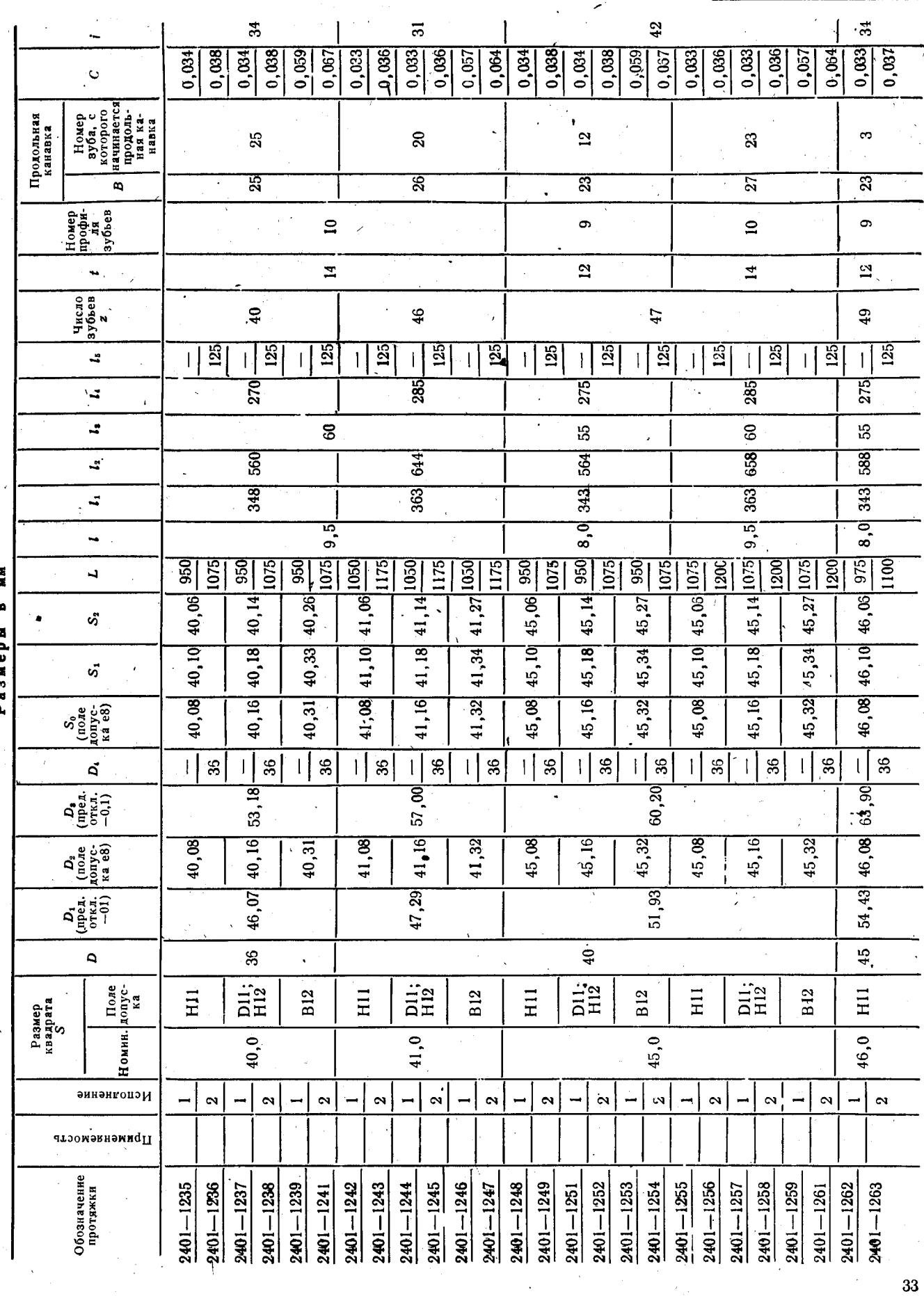

Скачено с сайта www.stc-tool.ru

Продолжение табл. 3

## ГОСТ 26479-85 Стр. 25

## Стр. 26 ГОСТ 26479-85

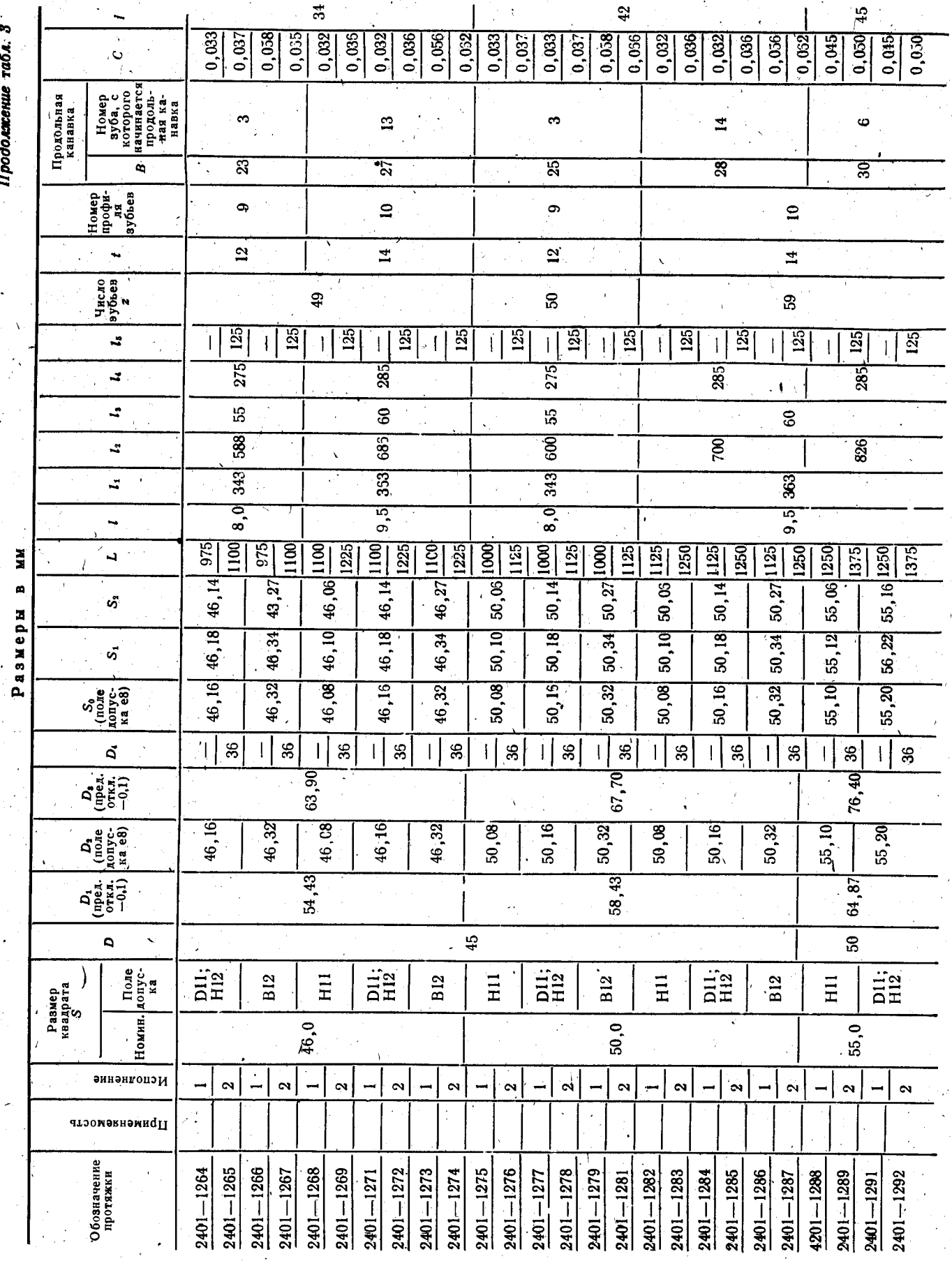

Скачено с сайта www.stc-tool.ru

 $\sim$ 

 $34<sup>°</sup>$ 

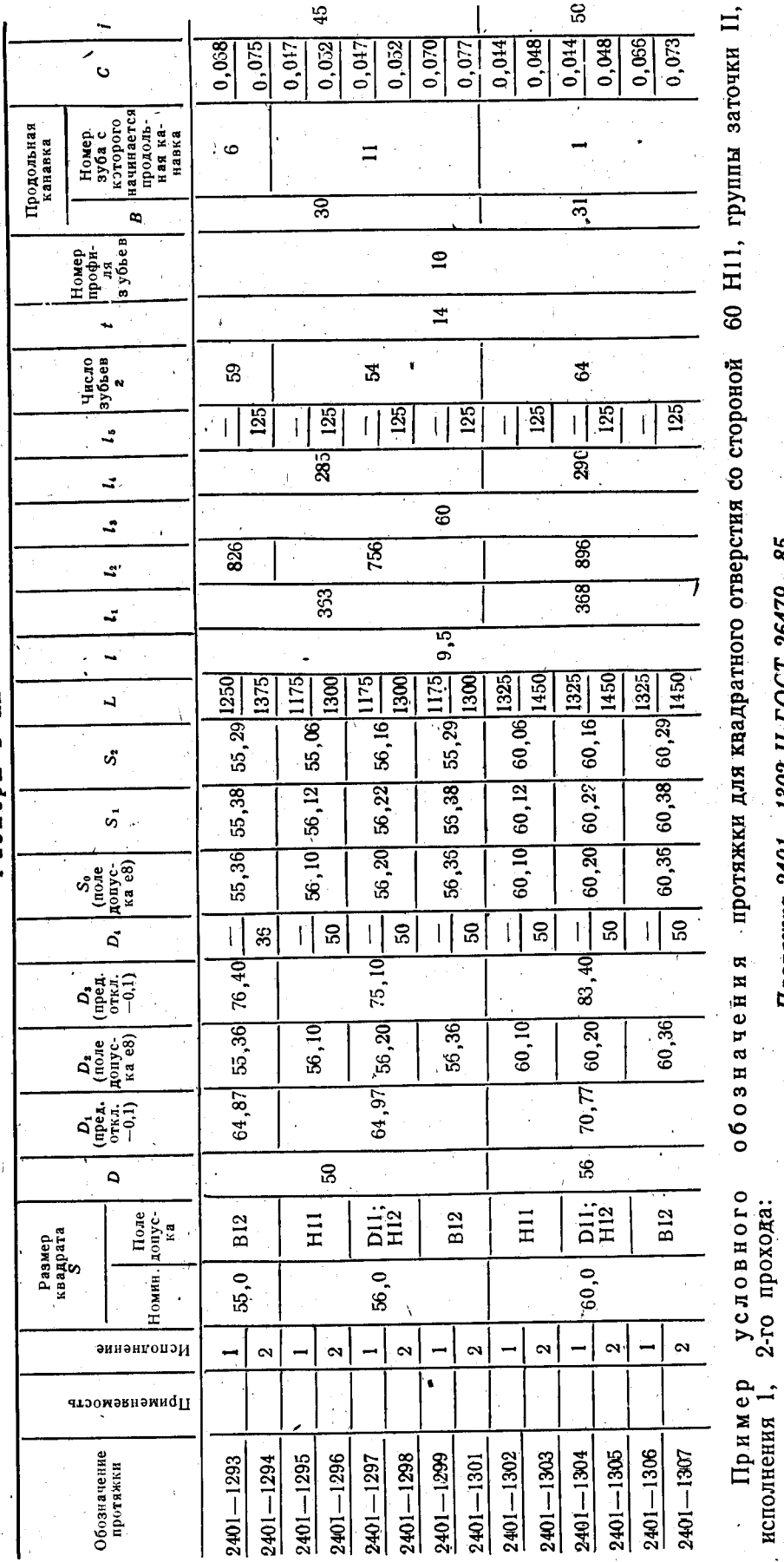

Протяжка 2401-1302 П ГОСТ 26479-85

Скачено с сайта www.stc-tool.ru

# Продолжение табл. 3

**NN**<br>B Размеры

35

ГОСТ 26479-85, Стр. 27

#### Стр. 28 ГОСТ 26479-85

Размеры  $\mathbf{B}$ **MM**  $2401 - 1098$  $\begin{array}{c} 2401 - 1085 \\ 2401 - 1086 \\ 2401 - 1087 \\ 2401 - 1088 \end{array}$ 2401  $-1065$  $-1072$  $2401 - 1092$ <br>  $2401 - 1093$ <br>  $2401 - 1094$  $2401 - 1065$ <br>  $2401 - 1066$ <br>  $2401 - 1067$ <br>  $2401 - 1069$ <br>  $2401 - 1069$ <br>  $2401 - 1069$ 2401  $2401 - 1078$  $2401 - 1099$ <br> $2401 - 1101$  $2401 - 1108$ <br> $2401 - 1109$ <br> $2401 - 1111$ 2401  $-1112$  $2401 - 1073$ <br> $2401 - 1074$  $2401 - 1079$ <br> $2401 - 1081$  $2401 - 1119$ Обозначение  $2401 - 1115$ <br>2401-1116  $2401 - 1102$  $2401 - 1121$  $2401-1102$   $2401-1103$   $2401-1104$   $2401-1106$   $2401-1106$   $2401-1107$  $2401 - 1095$ <br> $2401 - 1096$  $2401 - 1112$ <br> $2401 - 1113$  $2401 - 1122$ <br> $2401 - 1123$ Протяжки  $2401 - 1075$  $2401 - 1082$  $2401 - 1083$  $2401 - 1076$  $2401 - 1117$  $2401 - 1089$  $2401 - 1071$  $2401 - 1077$  $2401 - 1084$  $2401 - 1091$  $2401 - 1097$  $2401 - 1114$  $2401 - 1124$  $\bar{z}$ Номинальный  $12.5$ 13 14 15 16  $17$ размер 18 19 квадрата S 14,61 14,91 16,10 17,00 17.59 18.97 19.70 20.03 21,63  $\overline{2}$ 14.71 15.01 16.20 17,10 17,67 19,07 19,77 20,12 21,76 3  $15,11$  $14,81$ 16,30 17,20 17.75 19.17 19.84 20,21 21,89  $\overline{4}$ 14,91 15,21 16,40 17,30 19,27 17,83 19,94 20,30 22,02  $\overline{5}$ 15,01 15,31 16,50 17,40 17,91 19.37 20,04 20.39 22,15 6  $15,11$  $15,41$ 16,60 17,50 18,07 19,47 20,14 20,48 22.28  $\overline{7}$ 15,21 15,51 16,70 17,60 18,15 19,57 20,24 22.46 20,57. 8 15,31 15,61 16,80 17,70 18,23 19,67 20,34 22,64 20,66 S  $15,41$ 15,71 16,90 17,80 19.77 18,31 20.44 22,82 20,75  $10$ 15,51 15,81 17,00 17.90 18,39 19,87 20,54 23,00 20.84 15,61 15,91 17,10 19,97  $_{11}$ 18,00 18.47 20.64 20,93 23,18  $12$ 15.71 16.01 17.20  $1/8, 1/0$ 20.07 20,74 18,55 23,36 21,02 20,23 15,81  $16,11$ 17,30 18.20 18,63 20.84 13 23,54 21,14 16,21 17,40 20,39 15,91 14 18,30 18,71 20,94 23,72 21,26 режущи: 17,50  $16,01$ 16.31 20.55 18,40 18.79 21,04 15 23.90 **sy** beet 21,38 ступен  $20,71$  $16,11$  $16,41$ 17,60 18,50 18,91 21.14 16 21,50 24,08 16,21 16,51 17,70 20,87 Ò,  $17$ 18,60 19,03 21.30  $24,26$ 21,62 днаметры 16,31  $-16,61$ 17,80 18,70 19,15 21,03 21,46 18 21,74 24,44 16,71 17,90 21,19 19  $16,41$ 18,80 19,27  $21,62 \cdot$ 24,62 21,86 21,35 16,51 16,81 18,00 18,90 19,39 21,78 20 24,80 21,98  $\blacksquare$ 21,51 16,61 16,91 18.10 19.51 21.94  $\overline{2}$ 19.00 24,98 Номера 22,10 21,67 25,16 17,01 18,20  $22.22$ 16,71 19,63 22,10 22 19,10 25,34  $21.83$  $22,34$  $\sqrt{16,81}$  $17,11$  $18,30$  $22,26$  $\overline{23}$  $19,20$  $19,75$  $25,52$  $17,21$  $18,40$ 21.99  $22,46$  $\overline{24}$ 16,91  $19.30$ 19,87 22,42 18,50  $22.15$  $22,58$  $25,70$  $17,31$  $22,58$ 17,01 19.99  $\overline{25}$ 19.40  $17,41$  $22,31$ 25,88  $\sqrt{18,60}$  $22,74$  $22,70$  $\overline{26}$  $17,11$ 19,50  $20,11$ 26,06  $18,70$ 22.47  $22,82$  $\frac{1}{17,21}$ 17,51 22,90  $\overline{27}$ 19,60 20,23 26.10 17,61  $18,80$  $22.63$ 23,06  $22.94$  $\overline{28}$ 17,26 19,70  $20,35$ 18,90 22.79  $23,06$ 17,71 19,80  $20,47$  $23,22$  $\overline{29}$ 22.95 17,81 19,00 19,90 20,59 23,38 23,18  $\overline{30}$ рующи 26,10 17.26 калиб- $23,10$  $23,30$ 19,10  $\overline{31}$  $20,00$  $20,71$ 23,54 Ą, 19,20  $23,42$  $\overline{32}$  $20,83$ 23,70  $\sqrt{20, 10}$ 17,81  $19,28$  $20.95$ 23,86 23,54 33  $20,20$  $23.10$  $20,30$ 21.07 23.90 23,66  $\overline{34}$ 23,78  $20,40$ 21.19 35 19,28  $21,31$ 23,90  $20.50$ 36 23,90  $21,43$  $\overline{37}$ 21.50  $\overline{38}$ 23,90 20,50  $\overline{39}$ 40 21,50  $\overline{41}$ -42

Таблица 4

## Скачено с сайта www.stc-tool.ru

#### FÔCT 26479-85 CTp. 29

.<br>Продолжение табл. 4

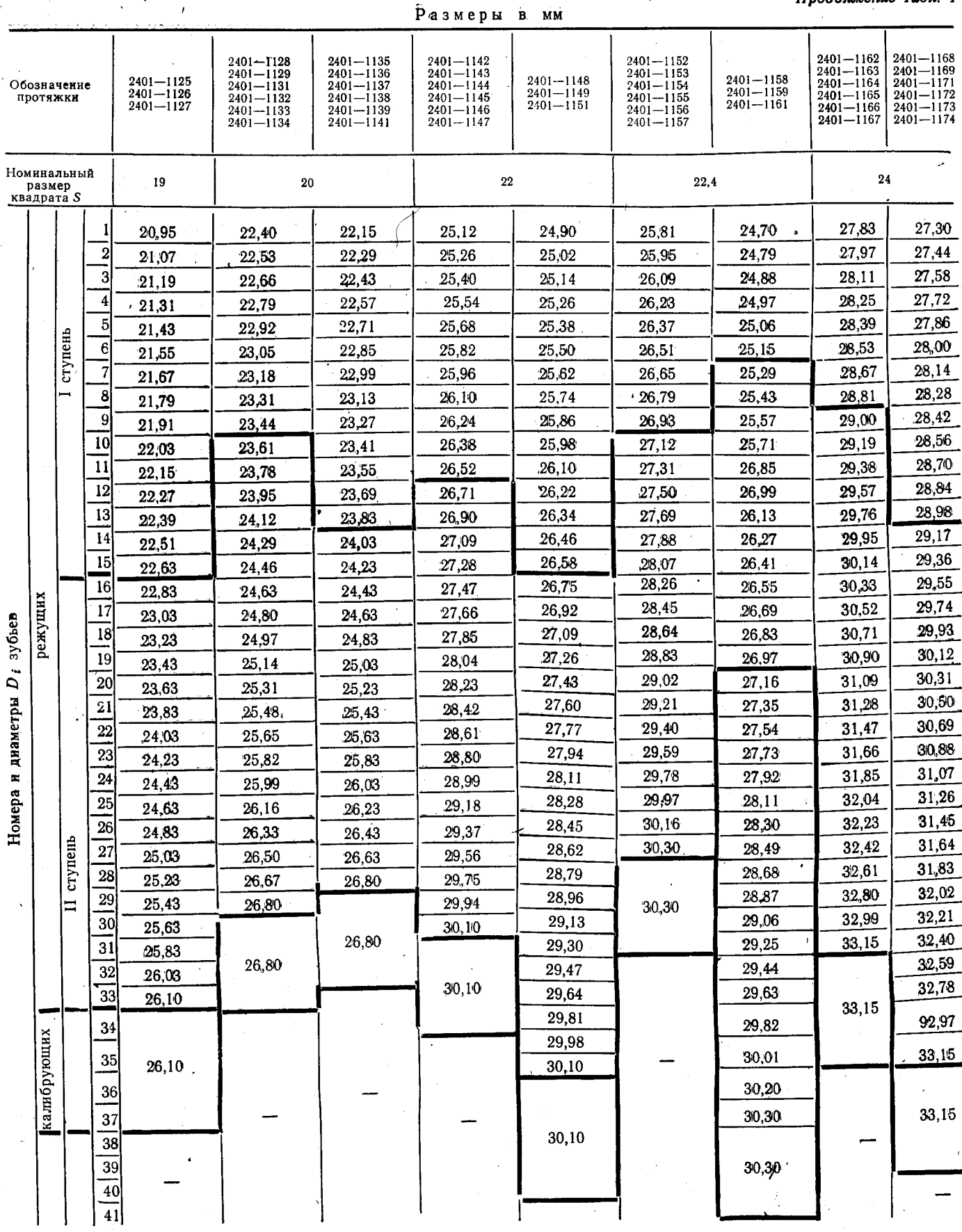

Скачено с сайта www.stc-tool.ru

## Ĉтр. 30 **ГОСТ 26479—85**

.<br>Размеры в мм

Продолжение табл. 4

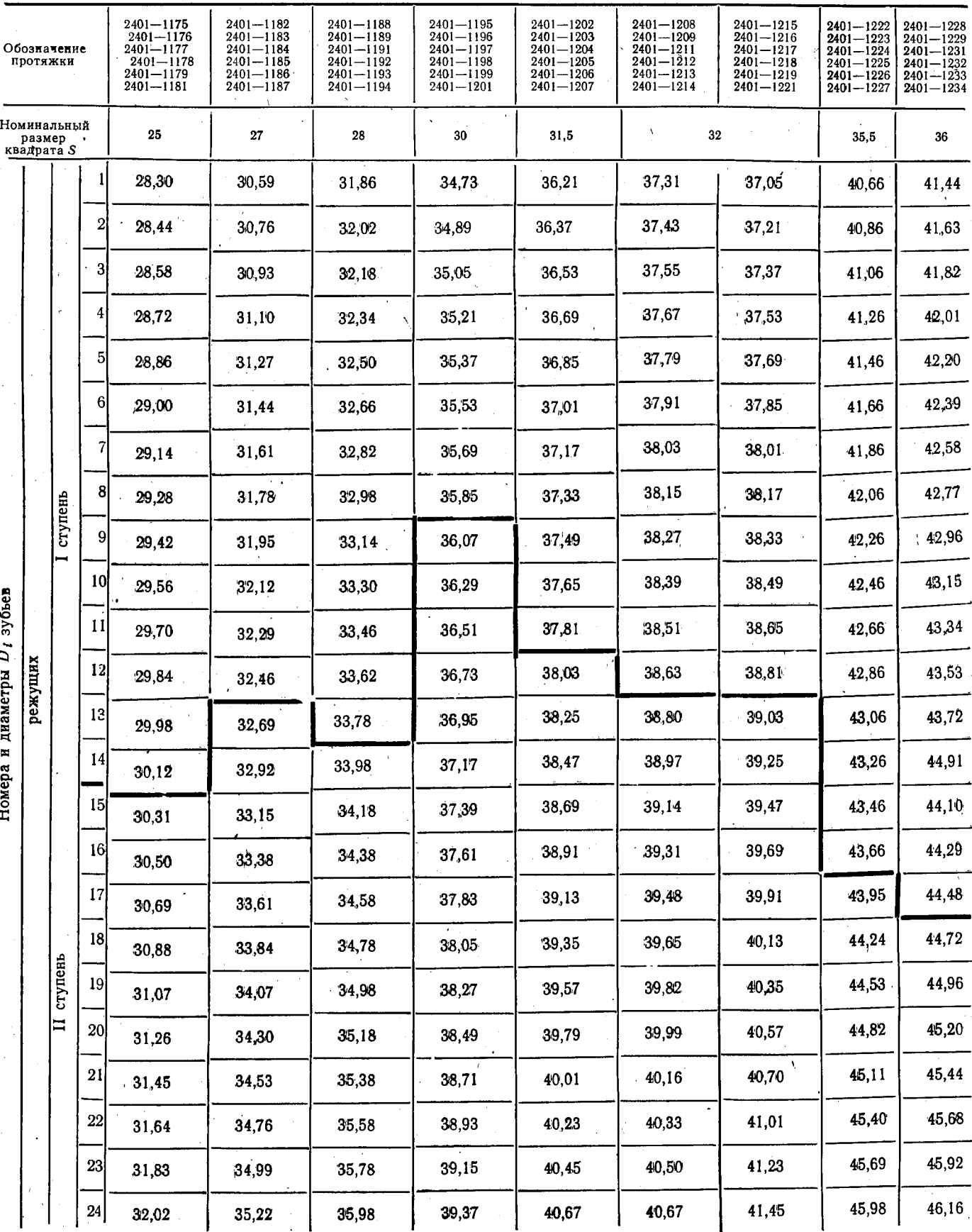

## Скачено с сайта www.stc-tool.ru

 $38\,$ 

## - ГОСТ 26479-85 Стр. 31

Продолжение табл. 4

| прооолжение тиол. <del>ч</del><br>.<br>Размеры в мм<br><b>Burnish Ch.</b> |             |                  |                 |                                                                                                    |                                                                                                    |                                                                                                    |                                                                                                    |                                                                                                    |                                                                                                    |                                                                                                    |                                                                                                    |                                                                                                    |
|---------------------------------------------------------------------------|-------------|------------------|-----------------|----------------------------------------------------------------------------------------------------|----------------------------------------------------------------------------------------------------|----------------------------------------------------------------------------------------------------|----------------------------------------------------------------------------------------------------|----------------------------------------------------------------------------------------------------|----------------------------------------------------------------------------------------------------|----------------------------------------------------------------------------------------------------|----------------------------------------------------------------------------------------------------|----------------------------------------------------------------------------------------------------|
| Обозначение<br>протяжки                                                   |             |                  |                 | $2401 - 1175$<br>$2401 - 1176$<br>$2401 - 1177$<br>$2401 - 1178$<br>$2401 - 1179$<br>$2401 - 1181$ | $2401 - 1182$<br>$2401 - 1183$<br>$2401 - 1184$<br>$2401 - 1185$<br>$2401 - 1185$<br>$2401 - 1186$<br>$2401 - 1187$ | $2401 - 1188$<br>$2401 - 1189$<br>$2401 - 1191$<br>$2401 - 1192$<br>$2401 - 1193$<br>$2401 - 1194$ | $\begin{array}{c} 2401 - 1195 \\ 2401 - 1196 \\ 2401 - 1197 \\ 2401 - 1198 \\ 2401 - 1199 \\ 2401 - 1201 \end{array}$ | $\begin{array}{c} 2401 - 1202 \\ 2401 - 1203 \\ 2401 - 1204 \\ 2401 - 1205 \\ 2401 - 1206 \\ \end{array}$<br>$2401 - 1207$ | $\begin{array}{c} 2401 - 1208 \\ 2401 - 1209 \\ 2401 - 1211 \\ 2401 - 1212 \\ \end{array}$<br>$2401 - 1213$<br>$2401 - 1214$ | $\begin{array}{c} 2401 - 1215 \\ 2401 - 1216 \\ 2401 - 1217 \\ 2401 - 1218 \\ 2401 - 1219 \\ 2401 - 1221 \end{array}$ | $\begin{array}{c} 2401 \text{---} 1222 \\ 2401 \text{---} 1223 \\ 2401 \text{---} 1224 \\ 2401 \text{---} 1225 \\ 2401 \text{---} 1226 \\ 2401 \text{---} 1227 \end{array}$ | $\begin{array}{c} 2401 - 1228 \\ 2401 - 1229 \\ 2401 - 1231 \\ 2401 - 1232 \\ 2401 - 1233 \\ 2401 - 1233 \\ \end{array}$ |
| Номинальный<br>размер<br>квадрата S                                       |             |                  |                 | 25                                                                                                 | 27                                                                                                    | 28                                                                                                 | 30                                                                                                    | 31,5                                                                                                    | 32                                                                                                    |                                                                                                    | 35,5                                                                                                    | 36                                                                                                    |
| зубьев<br>Номера и диаметры $D_i$                                         | режущих     | ступень<br>$\Xi$ | 25              | 32,21                                                                                              | 35,45                                                                                                    | 36,18                                                                                              | 39,59                                                                                                    | 40,89                                                                                                    | 40,84                                                                                                    | 41,67                                                                                                    | .46,27                                                                                                    | 46,40                                                                                                    |
|                                                                           |             |                  | 26              | 32,40                                                                                              | 35,68                                                                                                    | 36,38                                                                                              | 39,81                                                                                                    | 41,11                                                                                                    | 41,01                                                                                                    | 41,89                                                                                                    | 46,56                                                                                                    | 46,64                                                                                                    |
|                                                                           |             |                  | 27              | 32,59                                                                                              | 35,91                                                                                                    | 36,58                                                                                              | 40,03                                                                                                    | 41,33                                                                                                    | 41,18                                                                                                    | 42,11                                                                                                    | 46,85                                                                                                    | 46,88                                                                                                    |
|                                                                           |             |                  | 28              | 32,78                                                                                              | 36,14                                                                                                    | 36,78                                                                                              | 40,25                                                                                                    | 41,55                                                                                                    | 41,35                                                                                                    | 42,33                                                                                                    | 47,14                                                                                                    | 47,12                                                                                                    |
|                                                                           |             |                  | 29 <sub>l</sub> | 32,97                                                                                              | 36,37                                                                                                    | 36,98                                                                                              | 40,47                                                                                                    | 41,77                                                                                                    | 41,52                                                                                                    | 42,55                                                                                                    | 47,43                                                                                                    | 47,36                                                                                                    |
|                                                                           |             |                  | 30              | 33,16                                                                                              | 36,60                                                                                                    | 37,18                                                                                              | 40,69                                                                                                    | 41,99                                                                                                    | 41,69                                                                                                    | 42,77                                                                                                    | 47,72                                                                                                    | 47,60                                                                                                    |
|                                                                           |             |                  | 31              | 33,35                                                                                              | 36,83                                                                                                    | 37,38                                                                                              | 40,91                                                                                                    | 42,21                                                                                                    | 41,86                                                                                                    | 42,99                                                                                                    | 47,83                                                                                                    | 47,84                                                                                                    |
|                                                                           |             |                  | 32              | 33,54                                                                                              | 37,06                                                                                                    | 37,58                                                                                              | 41,13                                                                                                    | 42,43                                                                                                    | 42,03                                                                                                    | 43,21                                                                                                    |                                                                                                    | 48,08                                                                                                    |
|                                                                           | калибрующих |                  | 33              | 33,73                                                                                              | 37,15                                                                                                    | 37,78                                                                                              | 41,15                                                                                                    | , 42,65                                                                                                    | 42,20                                                                                                    | 43,43                                                                                                    | 47,83                                                                                                    | 48,32                                                                                                    |
|                                                                           |             |                  | 31              | 33,83                                                                                              |                                                                                                    | 37,83                                                                                              |                                                                                                    | 42,83                                                                                                    | 42,37                                                                                                    | 43,65                                                                                                    |                                                                                                    | 48,56                                                                                                    |
|                                                                           |             |                  | 35              |                                                                                                    | 37,15<br>÷                                                                                                    | 37,83                                                                                              | 41,15                                                                                                    | 42,83                                                                                                    | 42,54                                                                                                    | 43,87                                                                                                    |                                                                                                    | 48,80                                                                                                    |
|                                                                           |             |                  | 36              |                                                                                                    |                                                                                                    |                                                                                                    |                                                                                                    |                                                                                                    | 42,71                                                                                                    | 44,09<br>44,15<br>$44,15$ $\big)$                                                                                     |                                                                                                    | 49,04                                                                                                    |
|                                                                           |             |                  | 37              | 33,83                                                                                              |                                                                                                    |                                                                                                    |                                                                                                    |                                                                                                    | 42,88                                                                                                    |                                                                                                    |                                                                                                    | 49,15                                                                                                    |
|                                                                           |             |                  | 38              |                                                                                                    |                                                                                                    |                                                                                                    |                                                                                                    |                                                                                                    | 43,05                                                                                                    |                                                                                                    |                                                                                                    |                                                                                                    |
|                                                                           |             |                  | 39              |                                                                                                    |                                                                                                    |                                                                                                    |                                                                                                    |                                                                                                    | 43,22                                                                                                    |                                                                                                    |                                                                                                    | 49,15                                                                                                    |
|                                                                           |             |                  | 40              |                                                                                                    |                                                                                                    |                                                                                                    |                                                                                                    |                                                                                                    | 43,39                                                                                                    |                                                                                                    |                                                                                                    |                                                                                                    |
|                                                                           |             |                  | 41              |                                                                                                    |                                                                                                    |                                                                                                    |                                                                                                    |                                                                                                    | 43,56                                                                                                    |                                                                                                    |                                                                                                    |                                                                                                    |
|                                                                           |             |                  | 42              |                                                                                                    |                                                                                                    |                                                                                                    |                                                                                                    |                                                                                                    | 43,73                                                                                                    |                                                                                                    |                                                                                                    |                                                                                                    |
|                                                                           |             |                  | 43              |                                                                                                    |                                                                                                    |                                                                                                    |                                                                                                    |                                                                                                    | 43,90                                                                                                    |                                                                                                    |                                                                                                    |                                                                                                    |
|                                                                           |             |                  | 44              |                                                                                                    |                                                                                                    |                                                                                                    |                                                                                                    |                                                                                                    | 44,07                                                                                                    |                                                                                                    |                                                                                                    |                                                                                                    |
|                                                                           |             |                  | 45              |                                                                                                    |                                                                                                    |                                                                                                    |                                                                                                    |                                                                                                    | 44,15                                                                                                    |                                                                                                    |                                                                                                    |                                                                                                    |
|                                                                           |             |                  | 46<br>47        |                                                                                                    |                                                                                                    |                                                                                                    |                                                                                                    |                                                                                                    | 44,15                                                                                                    |                                                                                                    |                                                                                                    |                                                                                                    |
|                                                                           |             |                  | 48              |                                                                                                    |                                                                                                    |                                                                                                    |                                                                                                    |                                                                                                    |                                                                                                    |                                                                                                    |                                                                                                    |                                                                                                    |
|                                                                           |             |                  | 49              |                                                                                                    |                                                                                                    |                                                                                                    |                                                                                                    |                                                                                                    |                                                                                                    |                                                                                                    |                                                                                                    |                                                                                                    |

Скачено с сайта www.stc-tool.ru

 $39<sup>°</sup>$ 

## Čтр. 32 ГОСТ 26479-85

40

Продолжение табл. 4

.<br>Размеры в мм

| Обозначение<br>протяжки |          |                           |                 | $2401 - 1235$<br>2401-1236<br>$2401 - 1237$<br>$2401 - 1238$<br>2401-1239<br>2401-1241 | 2401-1242<br>$2401 - 1243$<br>$2401 - 1244$<br>$2401 - 1245$<br>$2401 - 1246$<br>2401—1247 | $2401 - 1248$<br>$2401 - 1249$<br>$2401 - 1251$<br>$2401 - 1252$<br>$2401 - 1253$<br>$2401 - 1254$<br>$2401 - 1255$<br>$2401 - 1256$<br>2401-1257<br>$2401 - 1258$<br>$2401 - 1259$<br>$2401 - 1261$ | $2401 - 1262$<br>$2401 - 1263$<br>$2401 - 1264$<br>$2401 - 1265$<br>$2401 - 1266$<br>$2401 - 1267$<br>$2401 - 1268$<br>$2401 - 1269$<br>$2401 - 1271$<br>$2401 - 1272$<br>$2401 - 1273$<br>$2401 - 1274$ | 2401-1275<br>$2401 - 1276$<br>$2401 - 1277$<br>$2401 - 1278$<br>$2401 - 1279$<br>$2401 - 1281$<br>$2401 - 1282$<br>2401-1283<br>$2401 - 1284$<br>$2401 - 1285$<br>$2401 - 1286$<br>$2401 - 1287$ | $2401 - 1288$<br>$2401 - 1289$<br>$2401 - 1291$<br>$2401 - 1292$<br>$2401 - 1293$<br>$2401 - 1294$ | $2401 - 1295$<br>$2401 - 1296$<br>2401-1297<br>$2401 - 1298$<br>2401-1299<br>$2401 - 1301$ | 2401-1302<br>$2401 - 1303$<br>$2401 - 1304$<br>$2401 - 1305$<br>2401-1306<br>2401-1307 |
|-------------------------|----------|---------------------------|-----------------|----------------------------------------------------------------------------------------|--------------------------------------------------------------------------------------------|----------------------------------------------------------------------------------------------------|----------------------------------------------------------------------------------------------------|----------------------------------------------------------------------------------------------------|----------------------------------------------------------------------------------------------------|--------------------------------------------------------------------------------------------|----------------------------------------------------------------------------------------|
|                         | • размер | Номинальный<br>квадрата S |                 | 40                                                                                     | 41                                                                                         | 45                                                                                                    | 46                                                                                                    | 50                                                                                                    | 55                                                                                                 | 56                                                                                         | 60                                                                                     |
|                         |          |                           |                 | 46.27                                                                                  | 48,19                                                                                      | 52,13                                                                                                    | $-54,68$                                                                                                    | 58,63                                                                                                    | 65,07                                                                                              | 65,17                                                                                      | 70,97                                                                                  |
|                         |          |                           | 2               | 46,45                                                                                  | 48,37                                                                                      | 52,30                                                                                                    | 54,81                                                                                                    | 58,81                                                                                                    | 65,25                                                                                              | 65,35                                                                                      | 71,15                                                                                  |
|                         |          |                           | 3               | 46,63                                                                                  | 48,55                                                                                      | 52,47                                                                                                    | 54,99                                                                                                    | 58,99                                                                                                    | 65,43                                                                                              | 65,53                                                                                      | 71,33                                                                                  |
|                         |          |                           |                 | 46,81                                                                                  | 48,73                                                                                      | 52,64                                                                                                    | 55,17                                                                                                    | 59,17                                                                                                    | 65,61                                                                                              | 65,71                                                                                      | 71,51                                                                                  |
|                         |          |                           | 5               | 46,99                                                                                  | 48,91                                                                                      | 52,81                                                                                                    | 55,35                                                                                                    | 59.35                                                                                                    | 65,79                                                                                              | 65,89                                                                                      | 71,69                                                                                  |
|                         |          |                           | 6               | 47,17                                                                                  | 49,09                                                                                      | 52,98                                                                                                    | 55,53                                                                                                    | 59,53                                                                                                    | 65,97                                                                                              | 66,07                                                                                      | 71,87                                                                                  |
|                         |          |                           |                 | 47,35                                                                                  | 49,27                                                                                      | 53,15                                                                                                    | 55,71                                                                                                    | 59,71                                                                                                    | 66.15                                                                                              | 66,25                                                                                      | 72,05                                                                                  |
|                         |          |                           | 8               | 47,53                                                                                  | 49,45                                                                                      | 53,32                                                                                                    | 55,89                                                                                                    | 59,89                                                                                                    | 66,33                                                                                              | 66,43                                                                                      | 72,23                                                                                  |
|                         |          | ступень                   | 9               | 47,71                                                                                  | 49,63                                                                                      | 53,49                                                                                                    | 56,09                                                                                                    | 60,07                                                                                                    | 66,51                                                                                              | 66,61                                                                                      | 72,41                                                                                  |
|                         |          |                           | 10              | 47,89                                                                                  | 49,81                                                                                      | 53,66                                                                                                    | 56,25                                                                                                    | 60,25                                                                                                    | 66,69                                                                                              | 66,79                                                                                      | 72,59                                                                                  |
|                         |          |                           | Ŋ               | 48,07                                                                                  | 49,99                                                                                      | 53,83                                                                                                    | 56,43                                                                                                    | 60,43                                                                                                    | 66,87                                                                                              | 66,97                                                                                      | 72,77                                                                                  |
|                         |          |                           | 12              | 48,25                                                                                  | 50,17                                                                                      | 54,00                                                                                                    | 56,61                                                                                                    | 60,61                                                                                                    | 67,05                                                                                              | 67,15                                                                                      | 72,95                                                                                  |
| зубьев                  |          |                           | 13              | 48.43                                                                                  | 50,35                                                                                      | 54.17                                                                                                    | 56,84                                                                                                    | 60,79                                                                                                    | 67,23                                                                                              | 67,33                                                                                      | 73,13                                                                                  |
|                         |          |                           | 14              | 48,61                                                                                  | 50,53                                                                                      | 54,34                                                                                                    | 57,07                                                                                                    | 60,97                                                                                                    | 67,41                                                                                              | 67,51                                                                                      | 73,31                                                                                  |
| ù,                      |          |                           | 15              | 48,79                                                                                  | 50,77                                                                                      | 54,51                                                                                                    | 57,30                                                                                                    | 61,15                                                                                                    | 67,64                                                                                              | 67,69                                                                                      | 73,49                                                                                  |
| диаметры                |          |                           | 16              | 48,97                                                                                  | 51,01                                                                                      | 54,68                                                                                                    | 57,53                                                                                                    | 61,33                                                                                                    | 67,87                                                                                              | 67,87                                                                                      | 73,67                                                                                  |
|                         | режущих  |                           | 17              | 49,15                                                                                  | 51,25                                                                                      | 54,85                                                                                                    | 57,76                                                                                                    | 61,51                                                                                                    | 68,10                                                                                              | 68,05                                                                                      | 73,85                                                                                  |
| Þ.                      |          |                           | <b>18</b>       | 49,33                                                                                  | 51,49                                                                                      | 55,02                                                                                                    | 57,99                                                                                                    | 61,74                                                                                                    | 68,33                                                                                              | 68,23                                                                                      | 74,08                                                                                  |
| омера                   |          |                           | 19              | 49,51                                                                                  | 51,73                                                                                      | 55,19                                                                                                    | 58,22                                                                                                    | 61,97                                                                                                    | 68,56                                                                                              | 68,41                                                                                      | 74,31                                                                                  |
| ž,                      |          |                           | 20              | 49,75                                                                                  | 51,97                                                                                      | 55,36                                                                                                    | 58,45                                                                                                    | 62,20                                                                                                    | 68,79                                                                                              | 68,59                                                                                      | 74,54                                                                                  |
|                         |          |                           | 21              | 49,99                                                                                  | 52,21                                                                                      | 55,53                                                                                                    | 58,68                                                                                                    | 62,43                                                                                                    | 69,02                                                                                              | 68,77                                                                                      | 74,77                                                                                  |
|                         |          |                           | 22              | 50,23                                                                                  | 52,45                                                                                      | 55,70                                                                                                    | 58,91                                                                                                    | 62,66                                                                                                    | 69,25                                                                                              | 69,00                                                                                      | 75,00                                                                                  |
|                         |          |                           | 23              | 50,47                                                                                  | 52,69                                                                                      | 55,93                                                                                                    | 59,14                                                                                                    | 62,89                                                                                                    | 69,48                                                                                              | 69,23                                                                                      | 75,23                                                                                  |
|                         |          | ступень                   | 24              | 50,71                                                                                  | 52,93                                                                                      | 56,16                                                                                                    | 59,37                                                                                                    | 63,12                                                                                                    | 69,71                                                                                              | 69,46                                                                                      | 75,46                                                                                  |
|                         |          |                           | 25              | 50,95                                                                                  | 53,17                                                                                      | 56,39                                                                                                    | 59,60                                                                                                    | 63,35                                                                                                    | 69,94                                                                                              | 69,69                                                                                      | 75,69                                                                                  |
|                         |          |                           | 26              | 51,19                                                                                  | 53,41                                                                                      | 56,62                                                                                                    | 59,83                                                                                                    | 63,58                                                                                                    | 70,17                                                                                              | 69,92                                                                                      | 75,92                                                                                  |
|                         |          |                           | 27              | 51,43                                                                                  | 53,65                                                                                      | 56,85                                                                                                    | 60,06                                                                                                    | 63,81                                                                                                    | 70,40                                                                                              | 70,15                                                                                      | 76,15                                                                                  |
|                         |          |                           | 28              | 51,67                                                                                  | 53,89                                                                                      | 57,08                                                                                                    | 60,29                                                                                                    | 64,04                                                                                                    | 70,63                                                                                              | 70,38                                                                                      | 76,38                                                                                  |
|                         |          |                           | 29              | 51,91                                                                                  | 54,13                                                                                      | 57,31                                                                                                    | 60,52                                                                                                    | 64,27                                                                                                    | 70,86                                                                                              | 70,61                                                                                      | 76,61                                                                                  |
|                         |          |                           | 30 <sup>°</sup> | 52,15                                                                                  | 54,37                                                                                      | 57,54                                                                                                    | 60,75                                                                                                    | 64,50                                                                                                    | 71,09                                                                                              | 70,84                                                                                      | 76,84                                                                                  |
|                         |          |                           | 31 <sup>1</sup> | 52,39                                                                                  | 54,61                                                                                      | 57,77                                                                                                    | 60,98                                                                                                    | 64,73                                                                                                    | .71,32                                                                                             | 71,07                                                                                      | 77,07                                                                                  |

#### ГОСТ 26479-85 Стр. 33

Продолжение табл. 4

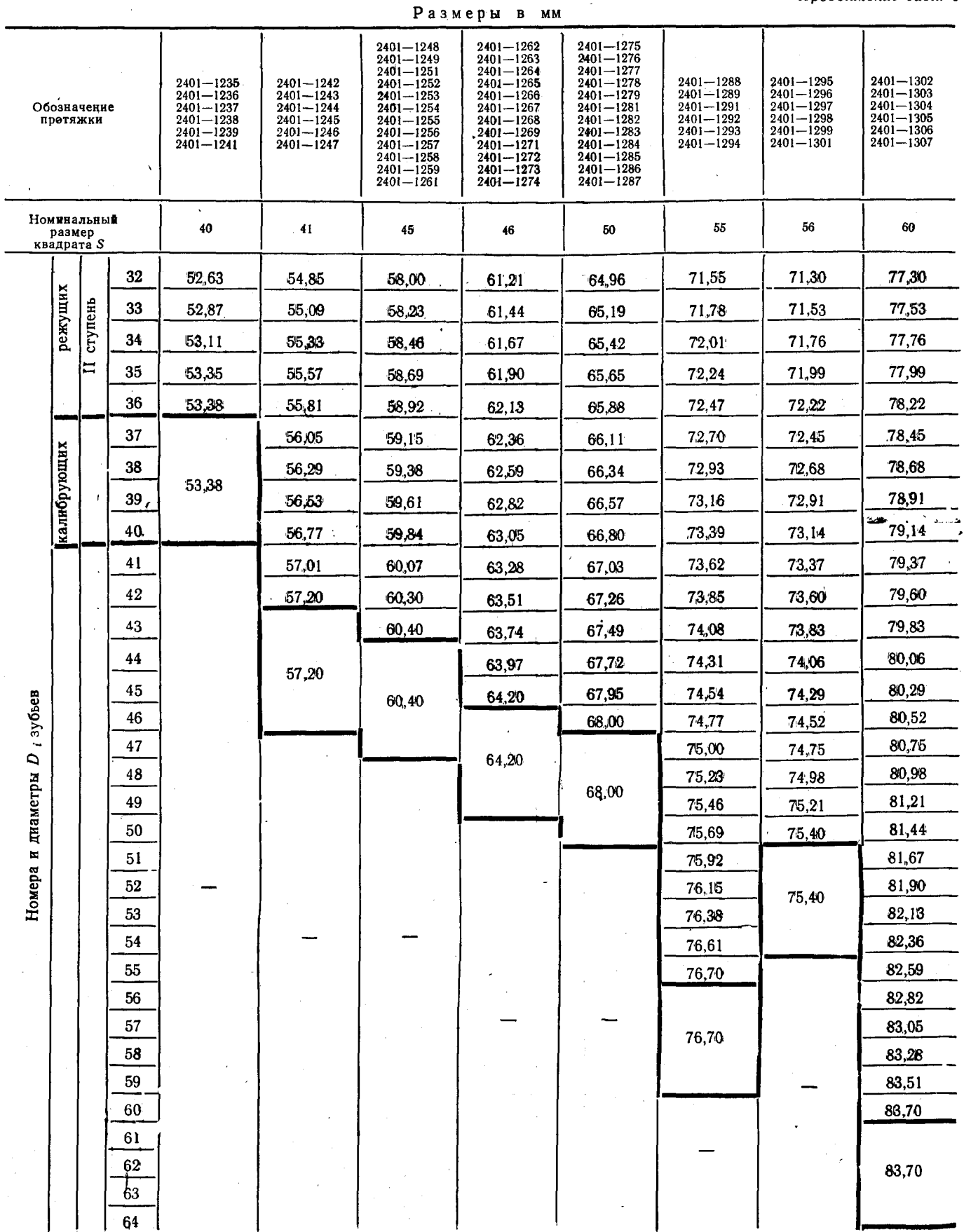

Скачено с сайта www.stc-tool.ru

**ARY**  $a^b$ 

• Днаметр отверстия до протягнаания (для справок).

Черт. 3  $6 \pi$  $R$  $\overline{u}$  $a$   $5$ 

Продолжение табл. 5

Усилие протягивания<br>P. H (кгс), при пе-<br>реднем угле

Длина протягива-

ми в назмева

 $10^{\circ}$ 

 $\ddot{5}$ 

 $\boldsymbol{\mathfrak{A}}^{\circ}$ 

Сталь, Чугун,<br>алюминие- бронза,<br>вые сплавы лагунь

 $\begin{array}{c} \mathbf{d}_{\bullet} \\ \text{(now)} \\ \text{no.} \\ \text{rel} \\ \text{H11} \\ \text{H11} \end{array}$ 

 $H$ o<br/>wep<br/> $H$ oxo-

Поле<br>допус-

 $13 - 17$   $|13 - 23|$ 

 $\mathbf{\hat{z}}$ 

 $\overline{a}$ 

 $B12$ 

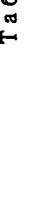

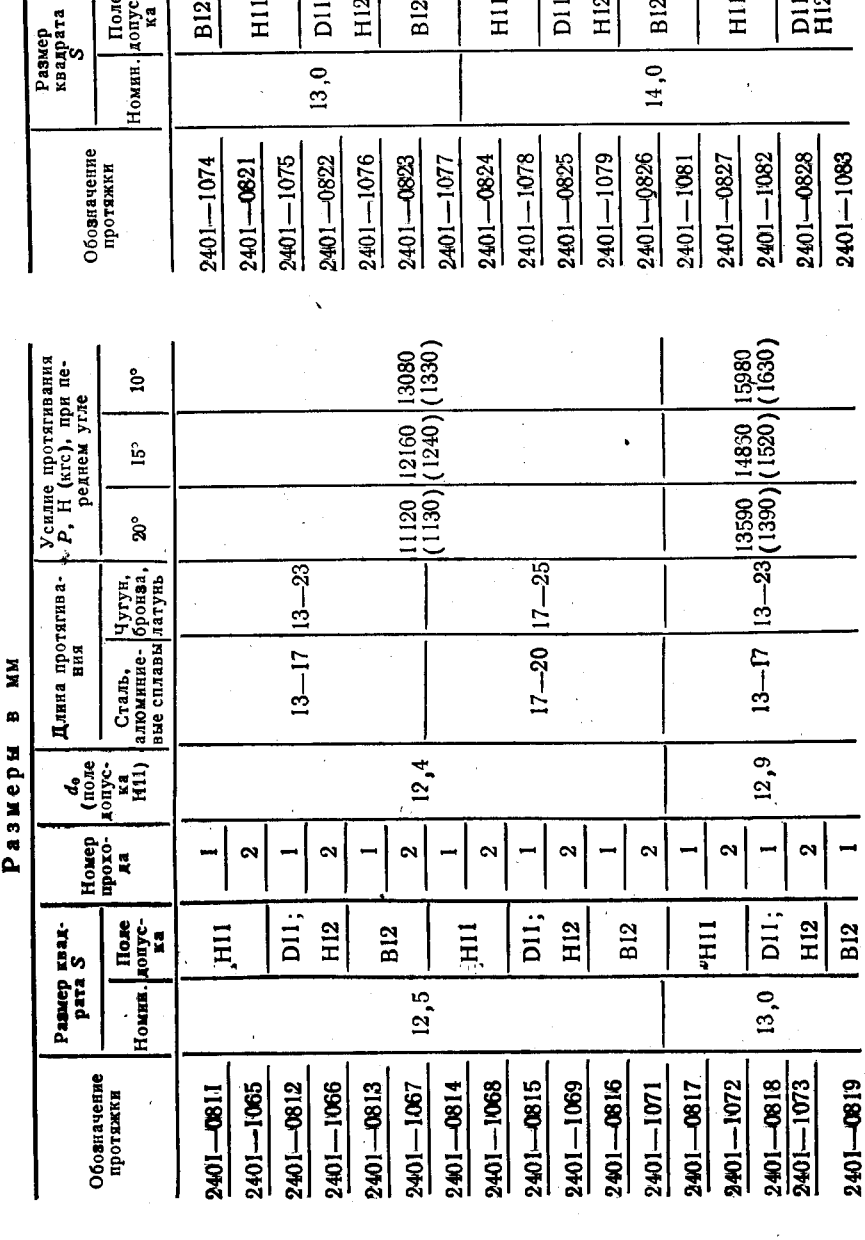

 $\begin{bmatrix} (6691) \big( (6661) \big) \big( 1350 \big) \big( 1390 \big) \big( 15980 \big) \big( 1590 \big) \big( 1630 \big) \big) \big( 1630 \big) \big( 1630 \big) \big( 1630 \big) \big( 1630 \big) \big( 1630 \big) \big( 1630 \big) \big( 1630 \big) \big( 1630 \big) \big( 1630 \big) \big( 1630 \big) \big( 1630 \big) \big( 1630 \big) \big( 1$ 

 $[2, 9]$ 

 $\overline{11}$ 

 $\ddot{\phantom{0}}$ 

 $H12$ 

 $\tilde{\phantom{a}}$ 

**B12** 

 $\sim$ 

 $H1$ 

14600 | 15970 | 17170<br>(1490) (1630) (1750)

 $13,9$ 

 $\sim$ 

**B12** 

 $\mathbf{\hat{z}}$ 

 $H12$ 

 $D11;$ 

 $\mathbf{\hat{c}}$ 

 $\Xi$ 

 $|17 - 25|$ 

 $17 - 20$ 

 $\sim$ 

 $\Xi$ 

 $\sim$ 

 $\frac{1}{2}$ 

 $13 - 17$   $|13 - 23|$ 

Скачено с сайта www.stc-tool.ru

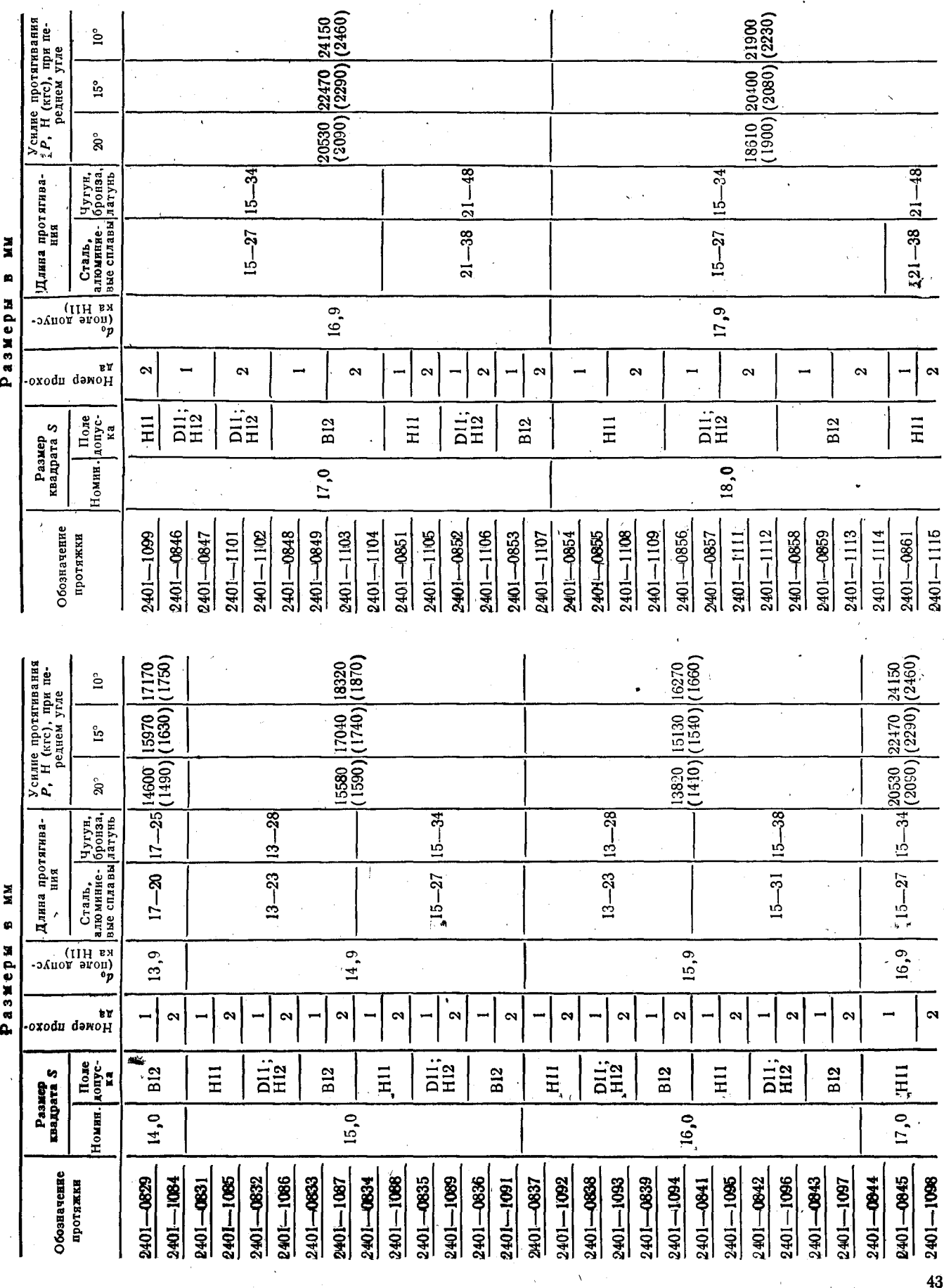

ГОСТ 26479-85 Стр. 35

Скачено с сайта www.stc-tool.ru

Продолжение табл. 5

Продолжение табл. 5

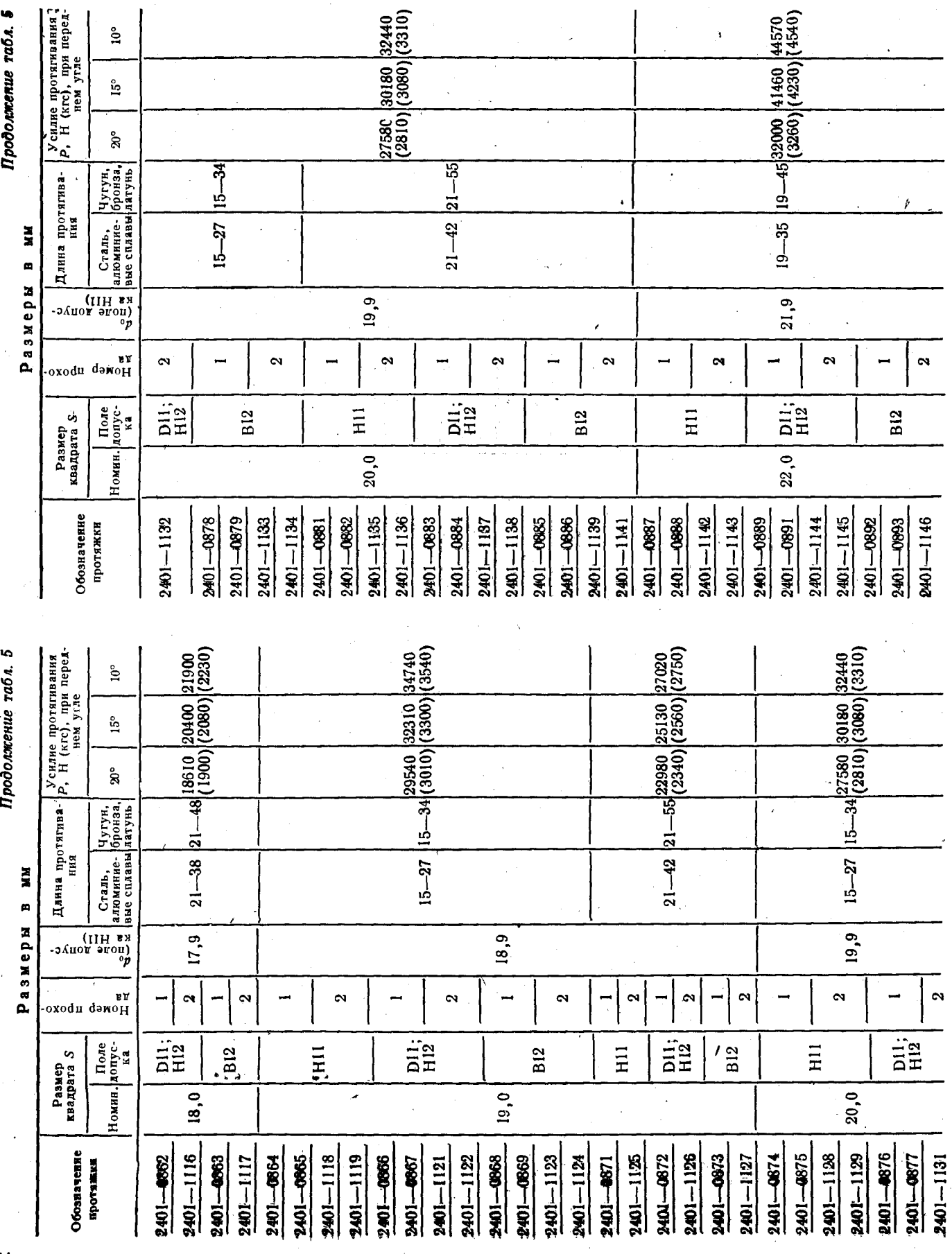

Стр. 36 ГОСТ 26479-85

44

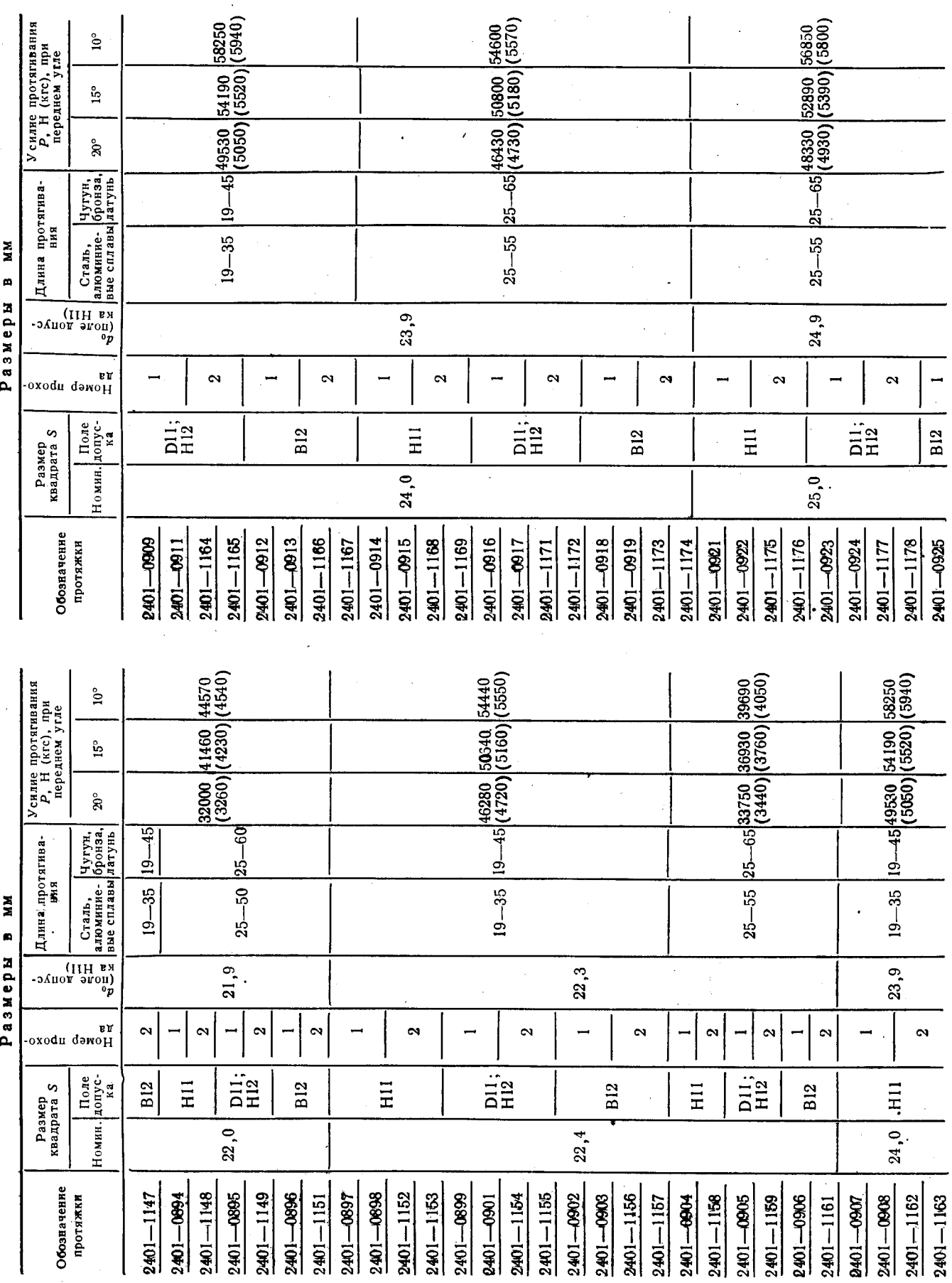

ГОСТ 26479-85 Стр. 37

Скачено с сайта www.stc-tool.ru

Продолжение табл. 5

Продолжение табл. 5

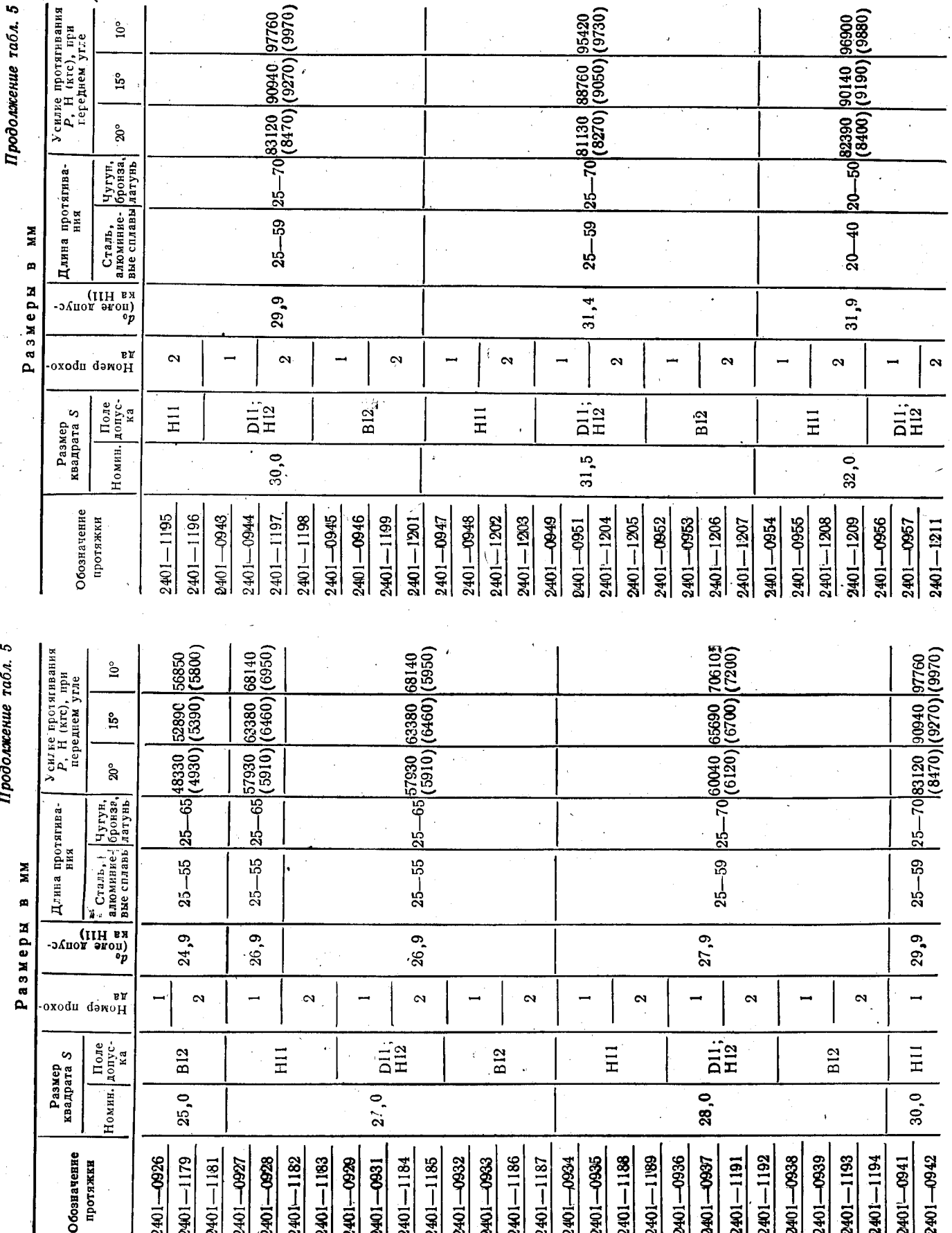

## Скачено с сайта www.stc-tool.ru

Стр. 38 ГОСТ 26479-85

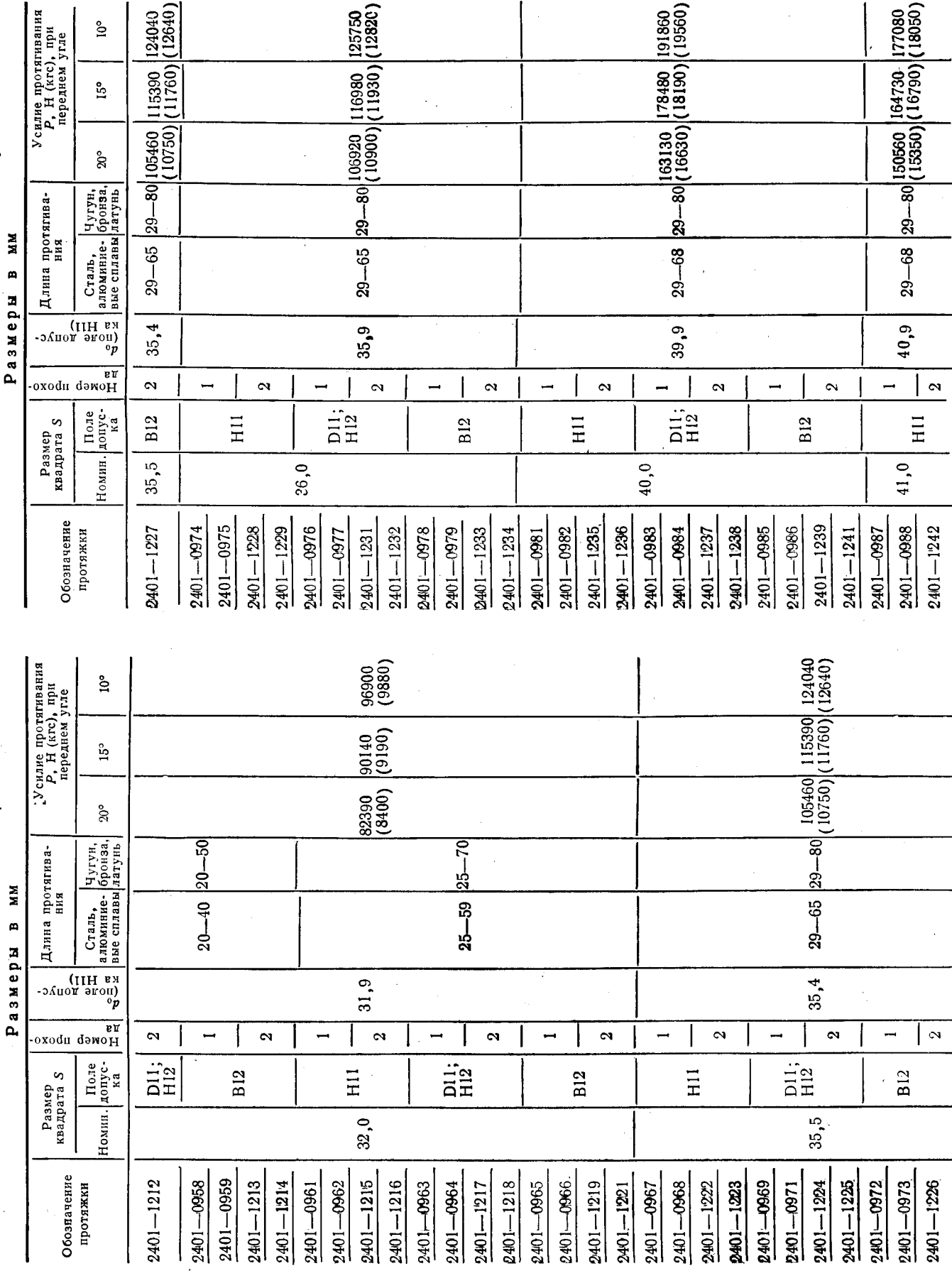

Скачено с сайта www.stc-tool.ru

Продолжение табл. 5

Продолжение табл. 5

ГОСТ 26479-85 Стр. 39

 $\overline{47}$ 

# Стр. 40 ГОСТ 26479-85

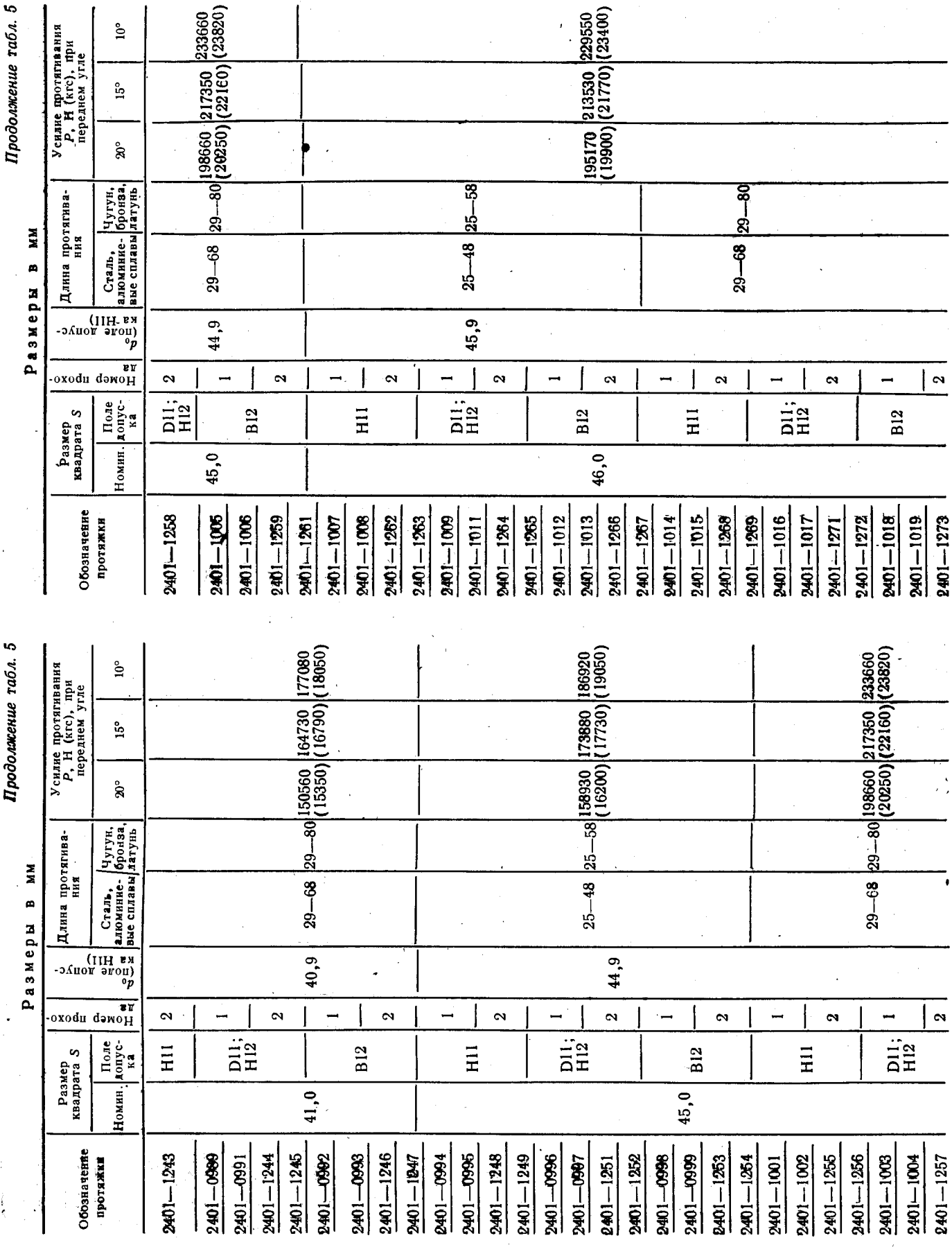

# Скачено с сайта www.stc-tool.ru

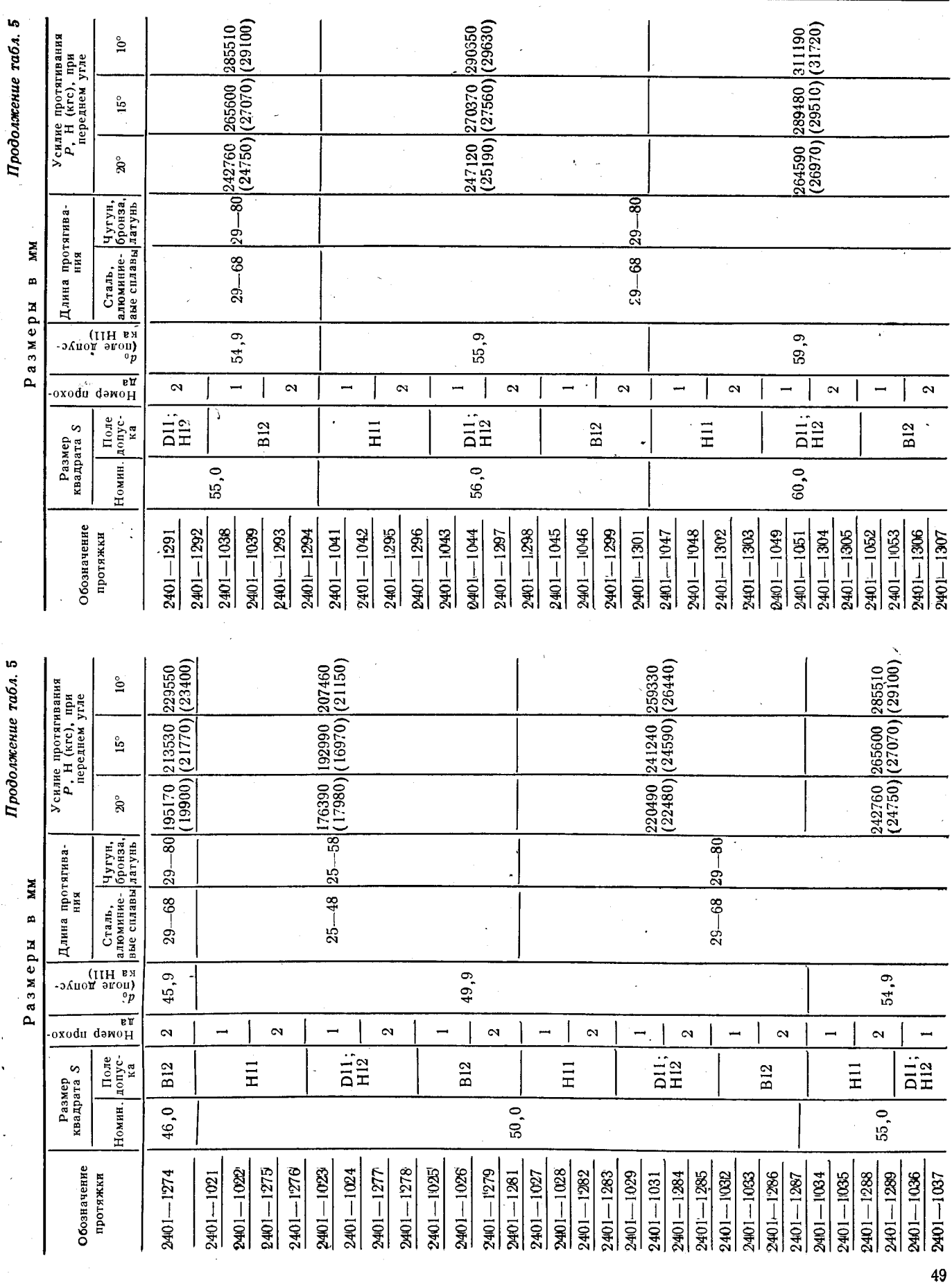

# Скачено с сайта www.stc-tool.ru

Продолжение табл. 5

ГОСТ 26479-85 Стр. 41

#### Стр. 42 ГОСТ 26479 85

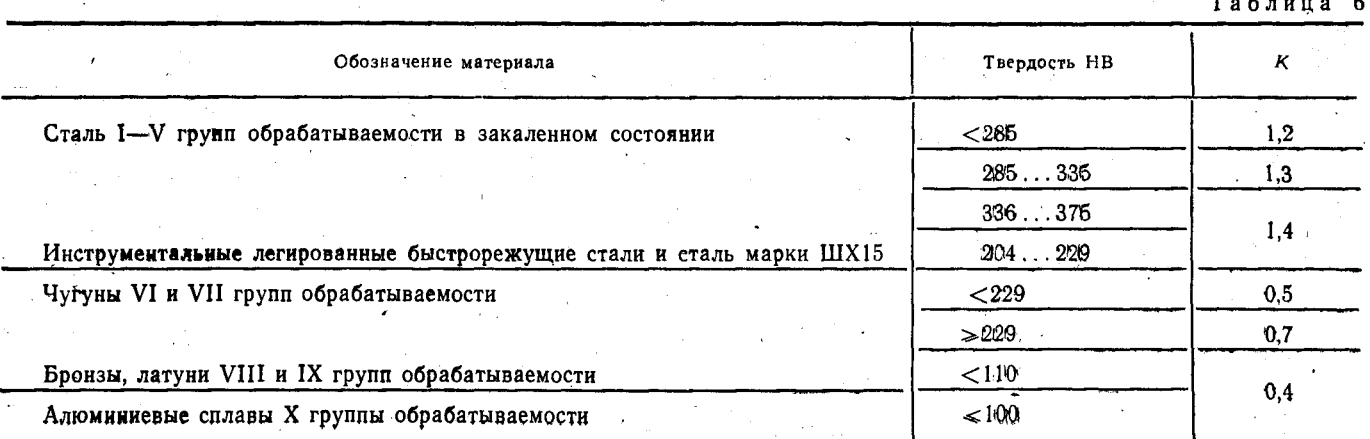

Изменение № 1 ГОСТ 26479-85 Протяжки для квадратных отверстий со стороной от 12,5 до 60 мм. Двухпроходные. Конструкция и размеры

Утверждено и введено в действие Постановлением Государственного комитета СССР по стандартам от 23.09.87 № 3624

#### Дата введения 01.02.88

Пункт 2. Чертежи 1, 2. Размер 12 дополнить знаком сноски\*;

сноска\*. Заменить слово: «Размер» на «Размеры»;

таблица 1. Графа *I.* Заменить значение: 5 на 5,5 (для протяжек  $2401 - 0954 - 2401 - 0959$ ;

графа  $l_1$ . Для протяжек 2401-0954-2401-0959 проставить значение: 280:

графа «Номер профиля зубьев». Заменить значение: 4 на 5 (для протяжек  $2401 - 0841$ :

таблица 3. Графа S<sub>2</sub>. Заменить значение: 37,24 на 27,24;

графа *l*<sub>2</sub>. Заменить значения: 252 на 258, 336 на 344;

графа  $l_4$ . Заменить значения: 175 на - (прочерк) для протяжек 2401-1068- $2401-1078 - 2401-1081$ ; 185 на — (прочерк) для протяжек  $2401 - 1074$ ,  $2401 - 1075 - 2401 - 1077$ ,  $2401 - 1082 - 2401 - 1084$ .

графа «Число зубьев z». Заменить значение: 42 на 43 (2 раза).

таблица 4. Графу «Номера и диаметры D<sub>i</sub> режущих и калибрующих зубьев» для протяжек с номинальным размером квадрата S = 16 и номеров зубьев от 6 до 43 изложить в новой редакции (см. с. 142);

для протяжек 2401-1158-2401-1161 заменить значения: 26,85 на 25,85 (номер зуба 11): 26.99 на 25.99 (номер зуба 12);

для протяжек 2401-1168-2401-1174 и номера зуба 34 заменить значение: 92.97 на 32.97.

для протяжек 2401-1215-2401-1221 и номера зуба 21 заменить значение: 40.70 на 40.79.

Пункт 7. Заменить обозначения: Н14 на Н16, h14 на h16,  $\pm$ 

Продолжение см. с. 142)

(Продолжение изменения к ГОСТ 26479-85)

Продолжение

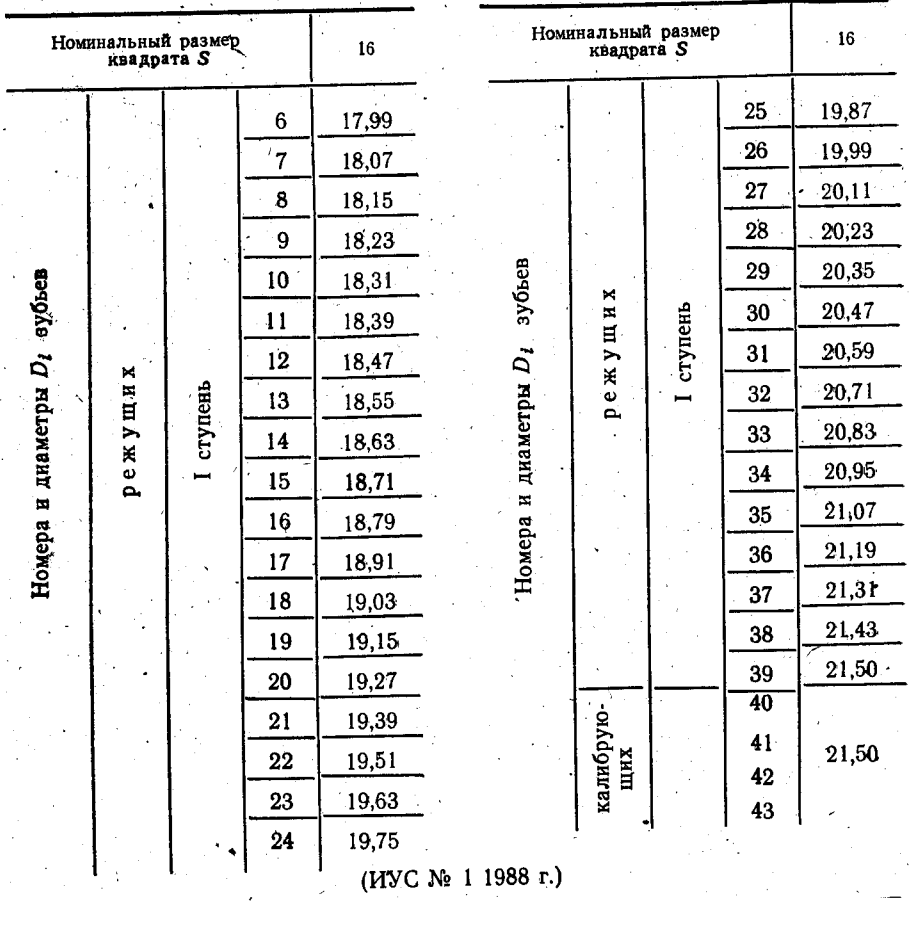